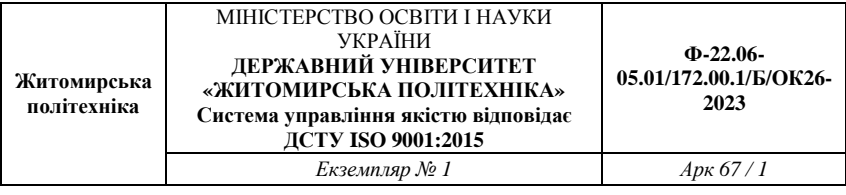

#### Затверджено

науково-методичною радою Державного університету «Житомирська політехніка» протокол від «29» червня 2023 р. N<sub>0</sub>9

## **МЕТОДИЧНІ ВКАЗІВКИ**

## до лабораторних занять з навчальної дисципліни **«ПРИЙМАННЯ ТА ОБРОБЛЕННЯ СИГНАЛІВ»**

для студентів освітнього ступеня «бакалавр» спеціальності 172 «Телекомунікації та радіотехніка» освітньо-професійні програми «Телекомунікації та радіотехніка», «Інформаційні відеосистеми та системи контролю доступу» факультет інформаційно-комп'ютерних технологій кафедра комп'ютерних технологій у медицині та телекомунікаціях

> Розглянуто і рекомендовано на засіданні кафедри комп'ютерних технологій у медицині та телекомунікаціях протокол від «11» травня 2023 р. №3

Розробники: к.т.н., доц., доцент Чухов В. В., к.т.н., ст. викл. Коломієць Р. О., ст. викл. Мартинчук П. П.

> Житомир 2023 р.

Чухов В. В. Методичні вказівки до лабораторних занять з навчальної дисципліни «Приймання та оброблення сигналів» для студентів освітнього ступеня «бакалавр» спеціальності 172 «Електронні комунікації та радіотехніка» / В. В. Чухов., Р. О. Коломієць, П. П. Мартинчук– Житомир: Житомирська політехніка, 2023.– 67 с.

## **Зміст**

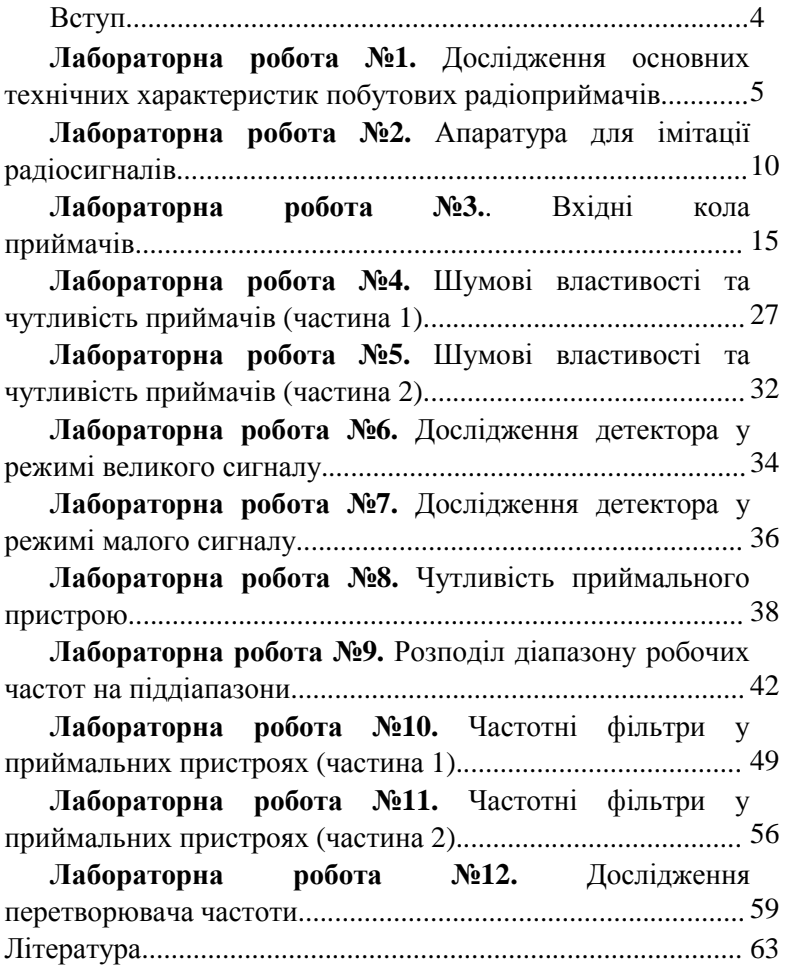

### **Вступ**

Метою даних методичних вказівок є допомога студентам у виконанні лабораторного практикуму, присвяченого як розрахунку основних параметрів і характеристик, так і основних каскадів приймальних пристроїв.

Для виконання лабораторного практикуму у лабораторії організовано робочі місця.

До початку лабораторної роботи кожен студент повинен ознайомитись з методичними вказівками даної лабораторної роботи та отримати допуск до її виконання, продемонструвавши викладачу чітке розуміння ходу виконання лабораторної роботи та здавши необхідний мінімум теоретичних знань за темою цієї роботи.

Звіт з виконаної лабораторної роботи оформлюється кожним студентом окремо на папері формату А4, з дотриманням вимог оформлення такої документації. Після оформлення звіту він захищається студентом у встановленому порядку, після чого такий звіт здається на кафедру.

## Практичне заняття №1

## **Дослідження основних технічних характеристик побутових радіоприймачів**

**Мета заняття:** розв'язування задач на основні параметри фідерних ліній антен.

### **Завдання**

- 1. Нормовані опори та провідності.
- 2. Колова номограма повних опорів.

## **Короткі теоретичні відомості**

Вхідний опір лінії передачі (ЛП) (фідера) з неоднорідністю (навантаженням) визначають як співідношення еквівалентної напруги до еквівалентного струму у даному перерізі:

$$
\dot{Z}_{in}(z) = \frac{\dot{U}(z)}{\dot{I}(z)} = W \frac{1 + \dot{R}(z)}{1 - \dot{R}(z)}.
$$

З точки зору нормованих значень цих напруг і струмів у розгляд вводять також нормований (до хвилевого) опір:

$$
\dot{Z}'_{in} = \frac{\dot{Z}_{in}}{W}.
$$
\n(1.1)

Нормовану провідність визначають так:

$$
\dot{Y}' = \frac{1}{\dot{Z}'} = \frac{W}{\dot{Z}} = \left[ Y_W = \frac{1}{W}, \ Y = \frac{1}{\dot{Z}} \right] = \frac{Y}{Y_W} = Y \cdot W \tag{1.2}
$$

## *Приклади розв'язку задач.*

**Задача 1.** Опір навантаження  $\dot{Z}_i = 30 + i45$   $\dot{O}_M$ , хвилевий опір ЛП при этом дорівнює 75 Ом. Яке значення нормованого опору та провідності цього навантаження?

**Розв'язок.** Нормований опір навантаження обчислимо, використовуючи (1.2):

$$
\dot{Z}'_i = \frac{\dot{Z}_i}{W} = \frac{30 + i45 \text{ OM}}{75 \text{ OM}} = 0.4 + i0.6 \text{ .}
$$

Нормована провідність навантаження

$$
Y'_i = \frac{1}{\dot{Z}'_i} = \frac{1}{0.4 + i0.6} = 0.77 - i1.15.
$$

**Задача 2.** Нормований опір навантаження  $\dot{Z}'_i = 0.8 - i0.3$ , хвилевий опір ЛП 50 Ом. Яке значення ненормованого опору та провідності цього навантаження?

**Розв'язок.** 

$$
\begin{aligned} \n\dot{Z}_l &= \dot{Z}_l' \cdot W = (0,8 - i0,3) \cdot 50 \text{ Om} = 40 - i15 \text{ Om} \,, \\ \nY_l' &= \frac{1}{\dot{Z}_l'} = \frac{1}{0,8 - i0,3} = 1,1 + i0,4 \,. \n\end{aligned}
$$
\n3 (1.2) Maemo:

$$
Y = \frac{\dot{Y}'}{W} = \frac{1.1 + i0.4}{50 \text{ OM}} = 0.022 + i0.0082 \text{ Cm}.
$$

**Задача 1.** Вхідний опір антени  $\dot{Z}_A$ , хвилевий опір її фідера при цьому дорівнює *W* (таблиця 1.1). Яке значення її нормованого опору та провідності?

Кожен вибирає лише один вариант.

**Задача 2.** Нанесіть значення нормованого опору та провідності антени, отримані у першій задачі, на колову номограму повних опорів.

Таблиця 1.1

| Номер          |                        | $W, O_M$ |
|----------------|------------------------|----------|
| варіанта       | $Z_A$ , O <sub>M</sub> |          |
| 1              | $3 + i15$              | 75       |
| $\overline{2}$ | $10 - i4$              | 50       |
| 3              | $300 + i4,5$           | 75       |
| $\overline{4}$ | $10 - i120$            | 50       |
| 5              | $3 + i4,5$             | 75       |
| 6              | $3 - i4,5$             | 50       |
| $\overline{7}$ | $50 + i14$             | 75       |
| 8              | $20 - i75$             | 50       |
| 9              | $52 + i438$            | 75       |
| 10             | $59 - i10$             | 50       |
| 11             | $19 + i20$             | 75       |
| 12             | $65 - i75$             | 50       |
| 13             | $19 + i49$             | 75       |
| 14             | $13 - i5$              | 50       |
| 15             | $14 + i5$              | 75       |

**Задача 3.** Опір навантаження  $\dot{Z}_i = 30 + i45$   $\dot{O}_M$ , хвилевий опір ЛП при этом дорівнює 75 Ом. Яке значення нормованого опору та провідності цього навантаження?

**Розв'язок.** Нормований опір навантаження обчислимо, використовуючи (1.2):

$$
\dot{Z}'_i = \frac{\dot{Z}_i}{W} = \frac{30 + i45 \text{ OM}}{75 \text{ OM}} = 0.4 + i0.6 \text{ .}
$$

Нормована провідність навантаження

$$
Y'_i = \frac{1}{\dot{Z}'_i} = \frac{1}{0.4 + i0.6} = 0.77 - i1.15.
$$

**Задача 4.** Нормований опір навантаження  $\dot{Z}'_i = 0.8 - i0.3$ , хвилевий опір ЛП 50 Ом. Яке значення ненормованого опору та провідності цього навантаження?

**Розв'язок.** 

$$
\begin{aligned}\n\dot{Z}_i &= \dot{Z}_i' \cdot W = (0,8 - i0,3) \cdot 50 \text{ OM} = 40 - i15 \text{ OM}, \\
Y_i' &= \frac{1}{\dot{Z}_i'} = \frac{1}{0,8 - i0,3} = 1,1 + i0,4 \\
3 \text{ (1.2) Maemo:} \\
\dot{Y}_i' &= 11 + i0.4\n\end{aligned}
$$

$$
Y = \frac{\dot{Y}'}{W} = \frac{1,1 + i0,4}{50 \text{ OM}} = 0,022 + i0,0082 \text{ CM}.
$$

**Задача 3.** Вхідний опір антени  $\dot{Z}_A$ , хвилевий опір її фідера при цьому дорівнює *W* (таблиця 1.1). Яке значення її нормованого опору та провідності?

Кожен вибирає лише один вариант.

**Задача 4.** Нанесіть значення нормованого опору та провідності антени, отримані у першій задачі, на колову номограму повних опорів.

Таблиця 1.1

| Номер          | $Z_A$ , OM   | $W, O_M$ |
|----------------|--------------|----------|
| варіанта       |              |          |
| 1              | $3 + i15$    | 75       |
| $\overline{2}$ | $10 - i4$    | 50       |
| 3              | $300 + i4,5$ | 75       |
| $\overline{4}$ | $10 - i120$  | 50       |
| 5              | $3 + i4,5$   | 75       |
| 6              | $3 - i4,5$   | 50       |
| $\tau$         | $50 + i14$   | 75       |
| 8              | $20 - i75$   | 50       |
| 9              | $52 + i438$  | 75       |
| 10             | $59 - i10$   | 50       |
| 11             | $19 + i20$   | 75       |
| 12             | $65 - i75$   | 50       |
| 13             | $19 + i49$   | 75       |
| 14             | $13 - i5$    | 50       |
| 15             | $14 + i5$    | 75       |

# Лабораторна робота №2 **Апаратура для імітації радіосигналів**

### **Мета заняття:**

1. Закріплення знань про математичні моделі типових радіосигналів.

2. Набуття навичок з підбору та роботи з апаратурою для імітації радіосигналів.

### **Основні питання заняття:**

1. Міжнародна система позначення радіовипромінювань.

2. Апаратура для імітації радіосигналів.

## **Хід заняття**

- 1. Опрацювати лекційний матеріал за темою заняття.
- 2. Розв'яжіть задачі, які наведено нижче.

**Задача 1.** Використовуючи систему позначення радіовипромінювань, записати вибраний вами варіант (таблиця 2.1), без додаткової характеристики.

Кожен вибирає лише один варіант.

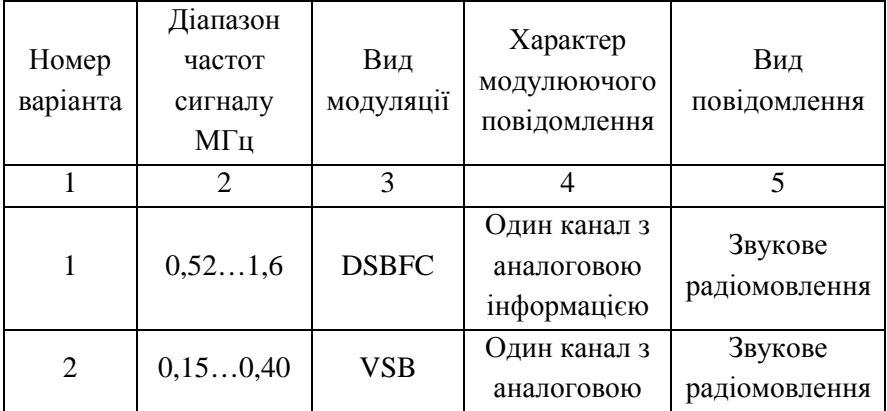

Таблиця 2.1

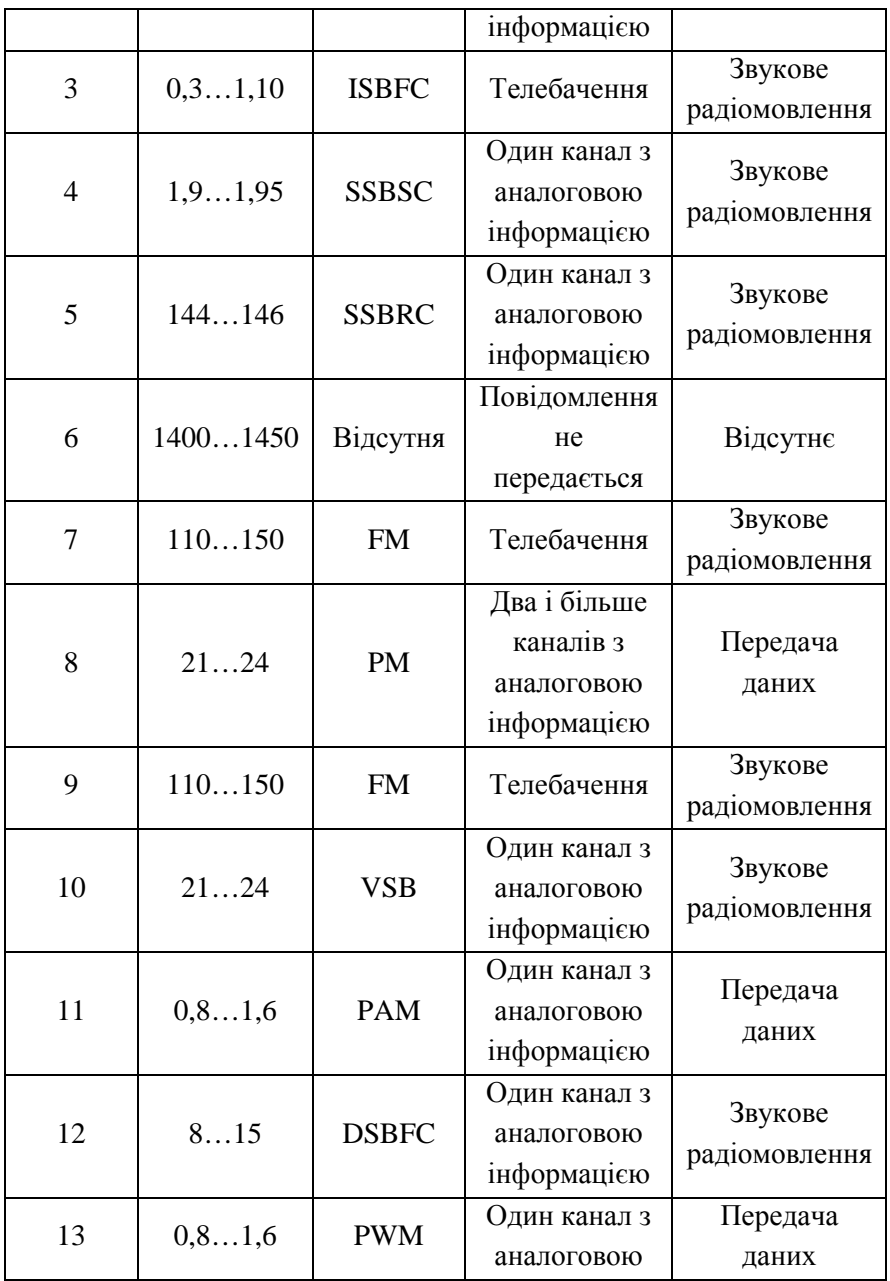

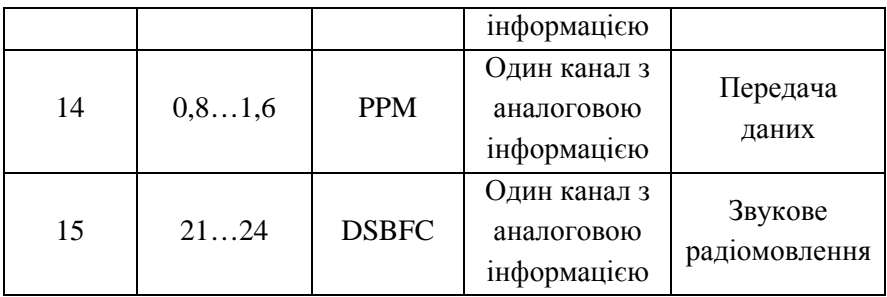

**Задача 2.** Використовуючи таблицю 2.2, розрахуйте ширину спектра вибраного вами сигналу.

Кожен вибирає лише один варіант.

Таблиця 2.2

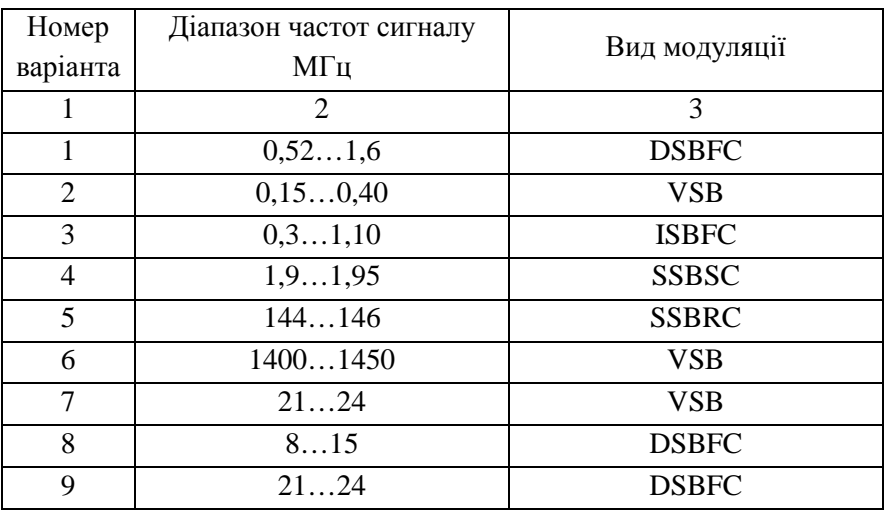

**Задача 3.** Що обмежує використання ЧМ у діапазонах кілометрових та гектометрових хвиль? Скільки радіомовних станцій з ЧМ можна розташувати у діапазонах СХ та УКХ, якщо на один радіоканал відвести смугу у 250 кГц?

**Задача 4.** Відповідними нормативними документами встановлено вимоги до апаратури імітації радіосигналів, де, серед іншого, рекомендовано використовувати такі типи генераторів:

1) генератор сигналів низькочастотний з неперервним генеруванням синусоїдальної напруги;

2) генератор сигналів високочастотний з нерервним генеруванням синусоїдальної напруги, внутрішньою амплітудною, частотною та імпульсною модуляцією синусоїдальною напругою, а також регульованим затуханням вихідної напруги для формування стандартних вхідних рівнів сигналу радіоприймача.

3) генератор шумових сигналів з неперервним генеруванням процесу виду «білий шум» та відхиленням частотної характеристики спектральної густини потужності ±1 дБ. Миттєві значення напруги на виході генератора мають бути розподілені за нормальним законом.

Використовуючи вибраний вами варіант сигналу з таблиці 2.1, підберіть під його приймач імітаційні генератори з таким доповненням: тип 1 – амплітуда коливання 1 В; тип 2 – відхилення затухання вихідної напруги ±1 дБ.

В якості джерел інформації, наприклад, можна використати такі ресурси:

https://gtest.com.ua – Gtest. Магазин вимірювальної техніки та електроніки

https://masteram.com.ua – Masteram, магазин інструментів

http://www.izmerimvse.ua/ – «Виміряємо все» – магазин професійного вимірювального, діагностичного та метрологічного обладнання

**Задача 5.** Відповідними нормативними документами встановлено вимоги до апаратури імітації радіосигналів, де,

серед іншого, рекомендовано використовувати такі типи генераторів:

1) генератор сигналів низькочастотний з неперервним генеруванням синусоїдальної напруги;

2) генератор сигналів високочастотний з нерервним генеруванням синусоїдальної напруги, внутрішньою амплітудною, частотною та імпульсною модуляцією синусоїдальною напругою, а також регульованим затуханням вихідної напруги для формування стандартних вхідних рівнів сигналу радіоприймача.

3) генератор шумових сигналів з неперервним генеруванням процесу виду «білий шум» та відхиленням частотної характеристики спектральної густини потужності ±1 дБ. Миттєві значення напруги на виході генератора мають бути розподілені за нормальним законом.

Використовуючи вибраний вами варіант сигналу з таблиці 2.1, підберіть під його приймач імітаційні генератори з таким доповненням: тип 1 – амплітуда коливання 1 В; тип 2 – відхилення затухання вихідної напруги ±1 дБ.

В якості джерел інформації, наприклад, можна використати такі ресурси:

https://gtest.com.ua – Gtest. Магазин вимірювальної техніки та електроніки

https://masteram.com.ua – Masteram, магазин інструментів

http://www.izmerimvse.ua/ – «Виміряємо все» – магазин професійного вимірювального, діагностичного та метрологічного обладнання

# **Лабораторна робота №3 Вхідні кола приймачів**

#### **Мета заняття:**

1. Навчитись здійснювати кількісний розрахунок селективності вхідних кіл.

2. Навчитись визначати значення коефіцієнтів зв'язку для забезпечення потрібного узгодження контуру з антеною та навантаженням.

3. Навчитись настроювати та регулювати вхідні кола.

#### **Основні питання заняття:**

- 1. Параметри коливальних кіл.
- 2. Приклади розрахунку вхідних кіл приймачів.

### **Короткі теоретичні відомості**

Резонансні контури поділяють на послідовні (рисунок 3.1, а) та паралельні (рисунок 3.1, б). Опір *<sup>k</sup> r* є еквівалентом втрат у реактивних елементах на робочій частоті. При цьому вважають, що втрати у котушках індуктивності  $L_k$  та конденсаторах  $C_k$ відсутні. Джерело енергії є ідеальним джерелом з синусоїдальною формою напруги  $e_k$  (струму  $i_k$ ).

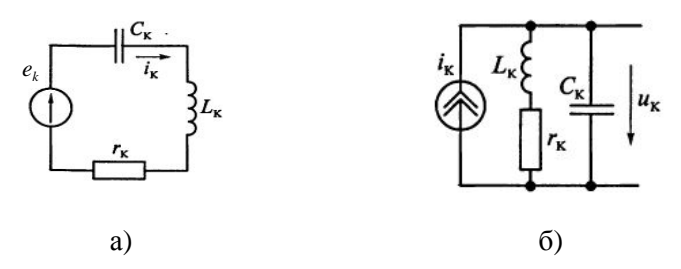

Рисунок 3.1 – Види коливальних контурів

Добротність (якість) резонансного контуру  $Q_k = 2\pi W_{\text{van}}/W_{\text{conv}}$  – це відношення енергії, запасеної у контурі протягом одного періоду *Wзап* , до енергії, спожитої від джерела *Wспож* за цей же період синусоїдальної напруги. Енергія  $W_{\text{gan}} = I_m^2 L_k / 2$ , яку запасено у коливальному контурі на резонансній частоті  $f_0 = 1/(2\pi \sqrt{L_k C_k})$ , визначається амплітудою синусоїдального струму  $I<sub>m</sub>$ . Енергія, яку спожито опором  $r_k$  протягом одного періоду, така:  $W_{c n o x c} = I_m^2 r_k / (2 f_0)$ . звідси

$$
Q_k = \frac{2\pi f_0 L_k}{r_k} = \frac{1}{2\pi f_0 C_k r_k} = \frac{1}{r_k} \sqrt{\frac{L_k}{C_k}} = \frac{\rho_k}{r_k},
$$

де  $\rho_{\rm\scriptscriptstyle k} = 2\pi\!\!f_{\rm 0}L_{\rm k} = 1/(2\pi\!\!f_{\rm 0}C_{\rm\scriptscriptstyle k}) = \sqrt{L_{\rm\scriptscriptstyle k}/C_{\rm\scriptscriptstyle k}}}$  — характеристичний опір коливального контуру.

Для паралельного контуру втрати зручно відображати паралельно включеною еквівалентною провідністю *G<sup>k</sup>* (рисунок 3.2).

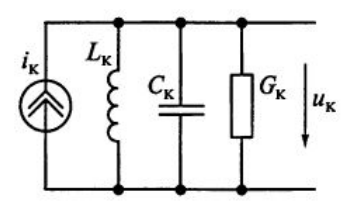

Рисунок 3.2 – Спосіб врахування втрат у паралельному коливальному контурі

У цьому випадку добротність контуру

$$
Q_k = \frac{1}{\rho_k G_k} = \frac{1}{2\pi f_0 L_k G_k} = \frac{2\pi f_0 C_k}{G_k},
$$

а його затухання  $d_{\scriptscriptstyle{k}} = 1\!/\!Q_{\scriptscriptstyle{k}}$  .

Для описання властивостей контуру використовують параметри:

*абсолютна розстройка* частоти джерела вхідного гармонічного сигналу  $f$  відносно резонансної частоти  $f_0$ :

$$
\Delta f = |f - f_0| \text{ afo } \Delta \omega = |\omega - \omega_0|,
$$

*відносна розстройка* частоти джерела вхідного гармонічного сигналу  $f$  відносно резонансної частоти  $f_0$ :

$$
V = \frac{\omega}{\omega_0} - \frac{\omega_0}{\omega} = \frac{f}{f_0} - \frac{f_0}{f},
$$

*узагальнена розстройка* частоти джерела вхідного гармонічного сигналу  $f$  відносно резонансної частоти  $f_0$ :

$$
\xi = \frac{1}{r_k} \left( 2\pi f L_k - \frac{1}{2\pi f C_k} \right) = Q_k \left( \frac{\omega}{\omega_0} - \frac{\omega_0}{\omega} \right) = Q_k \nu.
$$

На рисунку 3.3 показано залежність напруги на коливальному контурі  $u_k$  від колової частоти  $\omega = 2\pi f$  вхідних коливань струму з однаковими амплітудами  $I_m$  при фіксованих значеннях індуктивності *L<sup>k</sup>* та ємності *C<sup>k</sup>* , але двох різних еквівалентних провідностях *G<sup>k</sup>* контуру. Як бачимо, чим менша провідність чи опір втрат контуру, тим більша амплітуда та гостріший резонанс.

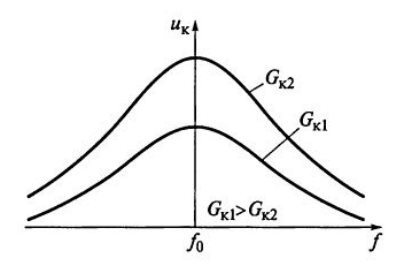

Рисунок 3.3 – Вплив провідності навантаження контуру на амплітуду коливань у ньому

Розглянемо деякі приклади.

**Приклад 1.** Яке послаблення створює резонансний контур, власна резонансна частота якого  $f_0 = 1$  МГц, добротність  $Q_k$  = 50 при абсолютній розстройці ∆ $f = 20$  кГц?

**Розв'язок.** Послаблення контуру визначається узагальненою розстройкою частоти джерела вхідного гармонічного сигналу:

$$
\xi = Q_k \left( \frac{f}{f_0} - \frac{f_0}{f} \right) = 50 \left( \frac{1,02 \text{ M} \Gamma \text{H}}{1 \text{ M} \Gamma \text{H}} - \frac{1 \text{ M} \Gamma \text{H}}{1,02 \text{ M} \Gamma \text{H}} \right) = 1,98,
$$

звідки послаблення резонансним контуром частот (1000±20) кГц становить  $\sigma = \sqrt{1 + \xi^2} = \sqrt{1 + 1,98^2} = 2,2$ .

*Зверніть увагу*: оскільки у даному випадку ∆ $f$  <<  $f_0$ , то розрахунок узагальненої розстройки можна зробити за наближеною формулою

$$
\xi = Q_k \left( \frac{f}{f_0} - \frac{f_0}{f} \right) \approx Q_k \frac{2\Delta f}{f_0} = 50 \frac{2 \cdot 20 \,\kappa \Gamma \mathrm{u}}{1000 \,\kappa \Gamma \mathrm{u}} = 2.2 \,,
$$

звідки також отримуємо, що  $\sigma = \sqrt{1 + \xi^2} = \sqrt{1 + 2^2} \approx 2.2$ . Цей результат дозволяє використовувати для оцінки

селективності по сусідньому каналу наближену формулу  $\big(2Q_{\scriptscriptstyle k}\Delta\!f/f_{\scriptscriptstyle 0} \big)^{\!2}$  $\sigma = \sqrt{1 + \xi^2} \approx \sqrt{1 + (2Q_k \Delta f / f_0)^2}$ .

**Приклад 2.** Обчислити смугу пропускання контуру, резонансна частота якого становить 460 кГц, а добротність 46.

**Розв'язок.** Смугу пропускання по рівню 0,707 визначають як

$$
B = f_0/Q_k = 460 \,\mathrm{k} \Gamma \mathrm{H} / 46 = 10 \,\mathrm{k} \Gamma \mathrm{H}.
$$

**Приклад 3.** Визначити добротність контуру, який забезпечить послаблення  $\sigma = 5$  при розстройці частоти джерела вхідного гармонічного сигналу відносно резонансної частоти  $f_0 = 1500 \text{ к} \Gamma \text{u}$  при  $\Delta f = 750 \text{ k} \Gamma \text{u}$ .

**Розв'язок.** За умовою задачі селективність контуру  $\sigma = \sqrt{1 + \xi^2} = 5 \Longrightarrow \xi = \sqrt{\sigma^2 - 1} \approx 4.9$ . Оскільки послаблення контуру оцінюють на частоті вхідного гармонічного сигналу та визначають з виразу  $f = f_0 + \Delta f = 1500 \,\text{k} \Gamma \text{u} + 750 \,\text{k} \Gamma \text{u} = 2250 \,\text{k} \Gamma \text{u}$ , то добротність контуру

$$
Q_k = \xi / \left( \frac{f}{f_0} - \frac{f_0}{f} \right) = 5 / \left( \frac{2250 \,\kappa \Gamma \mathrm{u}}{1500 \,\kappa \Gamma \mathrm{u}} - \frac{1500 \,\kappa \Gamma \mathrm{u}}{2250 \,\kappa \Gamma \mathrm{u}} \right) \approx 5.9 \,.
$$

**Приклад 4.** Вхідне коло з подвійним автотрансформаторним зв'язком (рисунок 3.4) налаштовано на частоту  $f_0 = 1$ МГц. Індуктивність контуру *L<sup>k</sup>* =16мкГн а власна провідність  $G_k = 100$ мкСм. Провідність антени  $G_{num} = 1.5$ мСм, а навантаження *G<sup>н</sup>* = 2мСм . Визначити оптимальні коефіцієнти

включення котушки індуктивності *m* і *n* при заданій смузі пропускання *В*=50 кГц.

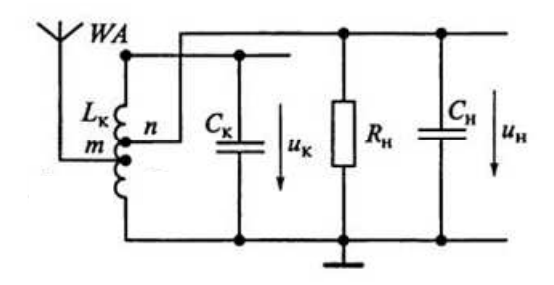

Рисунок 3.4 – Вхідне коло з подвійним автотрансформаторним зв'язком

**Розв'язок.** Визначимо еквівалентну добротність навантаженого контуру

$$
Q_{eq} = f_0/B = 10^6/(5 \cdot 10^4) = 20
$$

Знаючи характеристичний опір контуру

$$
\rho_k = 2\pi f_0 L_k = 2\pi \cdot 10^6 \cdot 16 \cdot 10^{-6} \approx 100 \text{OM},
$$

знаходимо еквівалентну провідність навантаженого контуру

$$
G_{eq} = 1/(\rho_k Q_{eq}) = 1/(100 \text{OM} \cdot 20) = 500 \text{MKC} \text{M}.
$$

При побудові вхідних кіл для діапазону помірно високих частот доцільно забезпечити максимальну селективність до першого підсилювального каскаду, тому вибір коефіцієнтів включення котушки індуктивності з антеною *m* та навантаженням *n* здійснюють з умови допустимого розширення смуги пропускання конструктивно виконуваного коливального контуру. При цьому узгодження контуру з неналаштованою антеною та навантаженням з метою передачі максимально

можливої потужності від джерела сигналу до навантаження забезпечується при виконанні умови

$$
m^{2}G_{ac} + \frac{G_{k}}{2} = n^{2}G_{n} + \frac{G_{k}}{2} = \frac{G_{eq}}{2}.
$$

Враховуючи те, що для вхідного кола з автотрансформаторним зв'язком контуру з антеною  $G_{ac} = G_{a \mu m}$ , отримуємо оптимальні значення коефіцієнтів включення

$$
m_{opt} = \sqrt{\frac{G_{eq} - G_k}{2G_{ac}}} = \sqrt{\frac{(500 - 100)10^{-6}}{2 \cdot 1,5 \cdot 10^{-3}}} = 0,365,
$$

$$
n_{opt} = \sqrt{\frac{G_{eq} - G_k}{2G_{n}}} = \sqrt{\frac{(500 - 100)10^{-6}}{2 \cdot 2 \cdot 10^{-3}}} = 0,316.
$$

#### **Хід заняття**

- 1. Опрацювати лекційний матеріал за темою заняття.
- 2. Розв'яжіть задачі, які наведено нижче.

**Задача 1.** Яке послаблення створює резонансний контур, власна резонансна частота якого  $f_0$ , добротність  $Q_k$ при абсолютній розстройці ∆*f* кГц? Варіанти завдань наведено у таблиці 3.1.

Кожен вибирає лише один варіант.

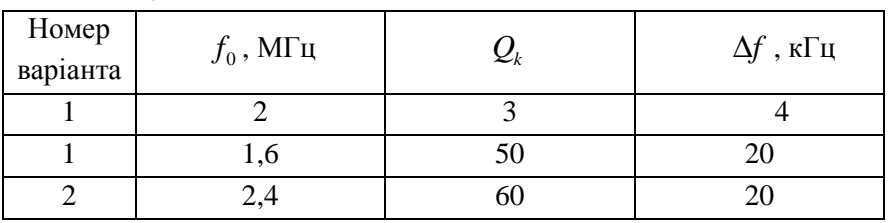

#### Таблиця 3.1

21

Приймання та оброблення сигналів

| $\mathbf{1}$    | $\overline{2}$   | $\overline{3}$  | $\overline{4}$  |
|-----------------|------------------|-----------------|-----------------|
| $\overline{3}$  | $\overline{1,1}$ | 70              | $\overline{20}$ |
| $\overline{4}$  | $\overline{1,9}$ | 50              | 20              |
| $\overline{5}$  | 1,44             | 60              | 20              |
|                 |                  |                 |                 |
| $\overline{6}$  | 1,4              | 70              | 20              |
| $\overline{7}$  | 2,1              | 50              | 20              |
| $8\,$           | 1,5              | 60              | $20\,$          |
| $\overline{9}$  | 2,4              | $70\,$          | $20\,$          |
| 10              | 2,8              | 50              | 20              |
| $\overline{11}$ | $\overline{1,1}$ | 40              | $\overline{20}$ |
| $\overline{12}$ | $\overline{1,9}$ | 45              | 20              |
| 13              | 1,44             | 50              | 20              |
| 14              | $\overline{1,4}$ | 55              | 20              |
| $\overline{15}$ | $\overline{2,1}$ | 60              | 20              |
| $\overline{16}$ | 1,5              | 65              | 20              |
| $17\,$          | 2,4              | 70              | 20              |
| $18\,$          | 2,8              | 40              | 20              |
| 19              | 1,4              | 45              | 20              |
| 20              | $\overline{2,1}$ | 50              | 20              |
| 21              | $\overline{1,5}$ | 55              | 20              |
| $\overline{22}$ | 2,4              | 60              | $\overline{20}$ |
| $\overline{23}$ | 2,8              | 65              | 20              |
| 24              | $\overline{1,6}$ | 70              | 20              |
| $\overline{25}$ | $\overline{1,7}$ | $\overline{50}$ | $\overline{20}$ |

Продовження таблиці 3.1

**Задача 2.** Обчислити смугу пропускання контуру, резонансна частота якого становить  $f_0$ , а добротність  $Q_k$ . Варіанти завдань наведено у таблиці 3.2.

Кожен вибирає лише один варіант.

Таблиця 3.2

| Номер           | $f_0$ , МГц      | $\mathcal{Q}_k$ |
|-----------------|------------------|-----------------|
| варіанта        |                  |                 |
| $\,1$           | 1,6              | $\overline{50}$ |
| $\overline{2}$  | 2,4              | 60              |
| $\overline{3}$  | 1,1              | 70              |
| $\overline{4}$  | 1,9              | 50              |
| $\overline{5}$  | 1,44             | 60              |
| $\overline{6}$  | 1,4              | $\overline{70}$ |
| $\tau$          | 2,1              | 50              |
| $8\,$           | 1,5              | 60              |
| $\overline{9}$  | 2,4              | $70\,$          |
| $\overline{10}$ | $\overline{2,8}$ | 50              |
| $\overline{11}$ | 1,6              | 70              |
| $\overline{12}$ | 2,4              | 50              |
| $\overline{13}$ | 1,1              | 60              |
| 14              | 1,9              | 70              |
| $\overline{15}$ | 1,44             | 50              |
| 16              | 1,4              | 60              |
| $17\,$          | 2,1              | 70              |
| 18              | 1,5              | $70\,$          |
| 19              | 2,4              | 50              |
| 20              | 2,8              | 60              |
| $\overline{21}$ | $\overline{1,9}$ | 70              |
| $\overline{22}$ | 1,44             | $\overline{50}$ |
| $23\,$          | 1,4              | 60              |
| 24              | 2,1              | 70              |
| $25\,$          | 2,4              | 55              |

**Задача 3.** Визначити добротність контуру, який забезпечить послаблення <sup>σ</sup> при розстройці частоти джерела вхідного гармонічного сигналу відносно резонансної частоти  $f_0$ при заданому значенні ∆*f* . Варіанти завдань наведено у таблиці 3.3.

Кожен вибирає лише один варіант.

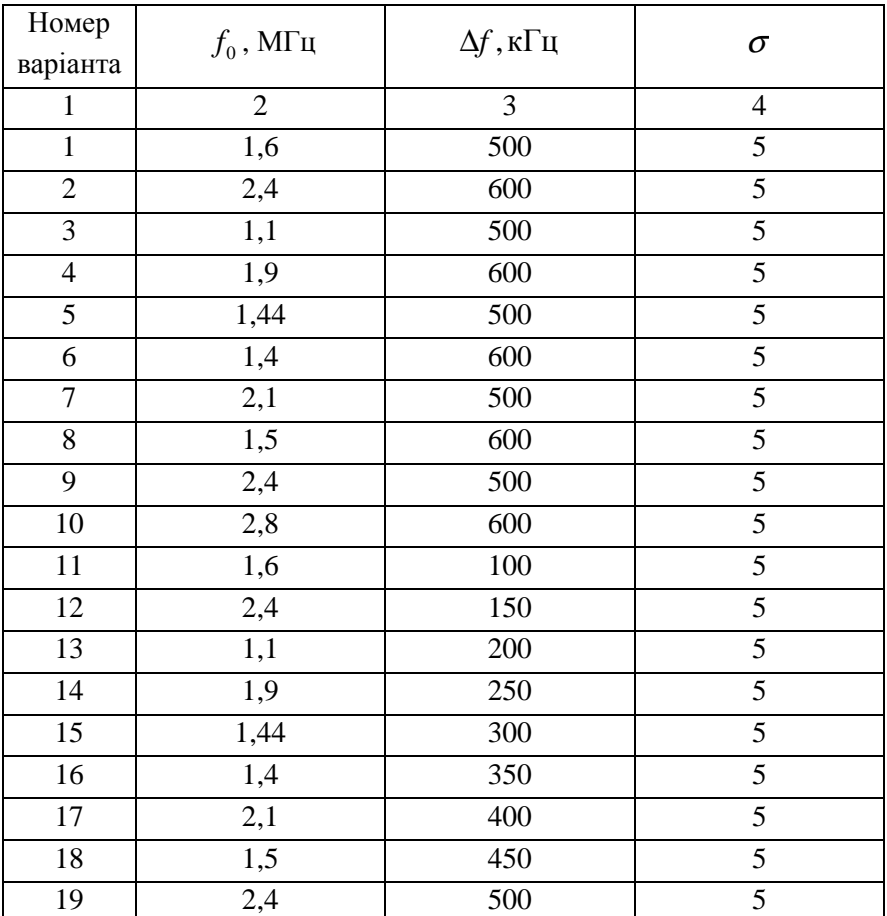

Таблиця 3.3

|    |      | ◠   |  |
|----|------|-----|--|
| 20 | 19   | 150 |  |
| 21 | 1,44 | 200 |  |
| 22 | 4, 1 | 250 |  |
| 23 | 2,1  | 300 |  |
| 24 | 1,5  | 350 |  |
| 25 | 2.4  | 400 |  |

Продовження таблиці 3.3

**Задача 4.** Вхідне коло з подвійним автотрансформаторним зв'язком (рисунок 3.4) налаштовано на частоту  $f_{\alpha}$ . Індуктивність контуру *L<sup>k</sup>* а власна провідність *G<sup>k</sup>* . Провідність антени *Gант* , а навантаження *G<sup>н</sup>* . Визначити оптимальні коефіцієнти включення котушки індуктивності *m* і *n* при заданій смузі пропускання *В*=20 кГц. Варіанти завдань наведено у таблиці 3.4.

Кожен вибирає лише один варіант.

| Номер          | $f_0$ ,        | $L_{\!\scriptscriptstyle k}$ , | $G_k$ ,        | $G_{_{\mathit{a}}},$ | $G_{\!\scriptscriptstyle H}$ , |
|----------------|----------------|--------------------------------|----------------|----------------------|--------------------------------|
| варіанта       | МΓц            | мк $\Gamma$ н                  | мкСм           | мCм                  | MCM                            |
| 1              | $\overline{2}$ | 3                              | $\overline{4}$ | 5                    | 6                              |
| 1              | 1,6            | 15                             | 100            | 1,5                  | $\overline{2}$                 |
| $\overline{2}$ | 2,4            | 10                             | 75             | $\overline{2}$       | 2,5                            |
| 3              | 1,1            | 12                             | 95             | 2,5                  | 2,7                            |
| $\overline{4}$ | 1,9            | 18                             | 97             | 1,7                  | 2,9                            |
| 5              | 1,44           | 13                             | 105            | 1,9                  | 2,1                            |
| 6              | 1,4            | 15                             | 100            | 1,4                  | 2,4                            |
| $\overline{7}$ | 2,1            | 10                             | 91             | 1,5                  | 2,5                            |
| 8              | 1,5            | 16                             | 98             | 2,1                  | 3,1                            |

Таблиця 3.4

25

| $\mathbf{1}$ | $\overline{2}$   | $\mathfrak{Z}$ | $\overline{4}$ | 5                | 6   |
|--------------|------------------|----------------|----------------|------------------|-----|
| 9            | $\overline{2,4}$ | 18             | 108            | 2,2              | 3,2 |
| 10           | 2,8              | 15             | 101            | $\overline{1,9}$ | 3,9 |
| 11           | 1,6              | 12             | 95             | $\overline{2,5}$ | 2,7 |
| 12           | 2,4              | 18             | 97             | 1,7              | 2,9 |
| 13           | 1,1              | 13             | 105            | 1,9              | 2,1 |
| 14           | 1,9              | 15             | 100            | 1,4              | 2,4 |
| 15           | 1,44             | 10             | 91             | 1,5              | 2,5 |
| 16           | 1,4              | 16             | 98             | 2,1              | 3,1 |
| 17           | 2,1              | 12             | 95             | 2,5              | 2,7 |
| 18           | 1,5              | 18             | 97             | 1,7              | 2,9 |
| 19           | 1,1              | 13             | 105            | 1,9              | 2,1 |
| 20           | 1,9              | 15             | 100            | 1,4              | 2,4 |
| 21           | 1,44             | 10             | 91             | 1,5              | 2,5 |
| 22           | 1,4              | 16             | 98             | 2,1              | 3,1 |
| 23           | 2,1              | 10             | 91             | 1,5              | 2,5 |
| 24           | 1,5              | 16             | 98             | 2,1              | 3,1 |
| 25           | 1,8              | 12             | 95             | 2,5              | 2,7 |

Продовження таблиці 3.4

# Лабораторна робота №4 **Шумові властивості та чутливість приймачів (частина 1)**

#### **Мета заняття:**

1. Визначення шумових властивостей лінійного тракту приймального пристрою.

2. Визначення чутливості (реальної та порогової) приймального пристрою.

#### **Основні питання заняття:**

1. Алгоритм розрахунку шумових властивостей лінійного тракту приймального пристрою на прикладі послідовного з'єднання чотириполюсників.

2. Алгоритм розрахунку чутливості (реальної та порогової) приймального пристрою.

#### **Короткі теоретичні відомості**

Розглянемо деякі приклади.

**Приклад 1.** Обчислити обмежену підсиленням чутливість приймального пристрою, якщо коефіцієнт підсилення лінійного тракту *K* = 90 дБ, а амплітуда сигналу на вході детектора  $U_{\pi} = 1 B$ ?

**Розв'язок.** Чутливість, обмежена підсиленням, визначається ЕРС *E*<sup>д</sup> , наведеною в антені, яка потрібна для отримання заданої амплітуди на вході детекторі  $U_{\scriptscriptstyle \cal A}$ . Тому шукану чутливість можна розрахувати так:

$$
E_{\scriptscriptstyle\mathcal{A}} = \frac{U_{\scriptscriptstyle\mathcal{A}}}{K}.
$$

Звідси, з урахуванням перерахунку  $K = 90$   $\partial E$  ⇒  $K = 31623$ , отримуємо:

$$
E_{\rm A} = \frac{U_{\rm A}}{K} = \frac{1 \, \rm B}{31623} = 32 \, \text{mK}.
$$

**Зверніть увагу!** Чутливість, обмежена підсиленням, властива для приймальних пристроїв потужних сигналів в умовах, коли завади мало впливають на прийом.

#### **Хід заняття**

1. Опрацювати лекційний матеріал за темою заняття.

2. Розв'яжіть задачі, які наведено нижче.

**Задача 1.** Чотири підсилювачі з'єднано послідовно (вхід→№1→№2→№3→№4→вихід). Коефіцієнти підсилення за потужністю *KP*<sup>1</sup> та коефіцієнти шуму *Kш<sup>i</sup>* кожного з них задано у таблиці 4.1. Розрахуйте сумарний коефіцієнт шуму такого чотирикаскадного підсилювача. Яка його шумова температура?

Кожен вибирає лише один варіант.

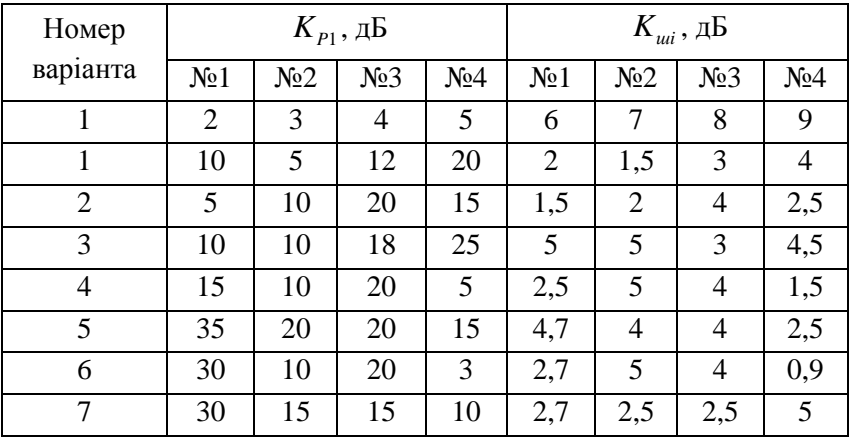

Таблиця 4.1

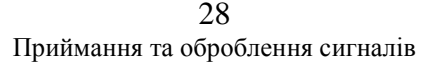

| $\mathbf{1}$ | $\overline{2}$ | 3                        | $\overline{4}$ | 5  | 6                        | 7              | 8                        | 9              |
|--------------|----------------|--------------------------|----------------|----|--------------------------|----------------|--------------------------|----------------|
| 8            | $\overline{2}$ | 10                       | 25             | 25 | 0,5                      | 5              | 4,5                      | 4,5            |
| 9            | 4              | 20                       | 20             | 20 | 0,8                      | $\overline{4}$ | $\overline{4}$           | $\overline{4}$ |
| 10           | 11             | 15                       | 20             | 25 | 5                        | 2,5            | $\overline{4}$           | 4,5            |
| 11           | 15             | $\overline{\mathcal{L}}$ | 17             | 11 | 2,3                      | 4,5            | 3,5                      | 1,9            |
| 12           | 12             | 24                       | 27             | 6  | 1,9                      | 3,5            | 2,3                      | 4,2            |
| 13           | 30             | 10                       | 20             | 3  | 5                        | 2,5            | $\overline{4}$           | 4,5            |
| 14           | 15             | 4                        | 17             | 11 | 1,7                      | 2,4            | 3,6                      | 2,5            |
| 15           | 9              | 17                       | $\overline{4}$ | 3  | $\overline{\mathcal{L}}$ | 2,5            | 1,9                      | 1,7            |
| 16           | 12             | 24                       | 27             | 6  | 2,3                      | 4,5            | 3,5                      | 1,9            |
| 17           | 30             | 10                       | 20             | 3  | 5                        | 2,5            | $\overline{4}$           | 4,5            |
| 18           | 15             | $\overline{4}$           | 17             | 11 | 1,5                      | $\overline{c}$ | $\overline{\mathcal{L}}$ | 2,5            |
| 19           | 9              | 17                       | $\overline{4}$ | 3  | 1,9                      | 3,5            | 2,3                      | 4,2            |
| 20           | 12             | 24                       | 27             | 6  | 1,7                      | 2,4            | 3,6                      | 2,5            |
| 21           | 30             | 10                       | 20             | 3  | 5                        | 2,5            | $\overline{\mathcal{L}}$ | 4,5            |
| 22           | 15             | $\overline{4}$           | 17             | 11 | 2,3                      | 4,5            | 3,5                      | 1,9            |
| 23           | 9              | 17                       | $\overline{4}$ | 3  | $\overline{4}$           | 2,5            | 1,9                      | 1,7            |
| 24           | 12             | 24                       | 27             | 6  | 1,9                      | 3,5            | 2,3                      | 4,2            |
| 25           | 30             | 10                       | 20             | 3  | 1,7                      | 2,4            | 3,6                      | 2,5            |

Продовження таблиці 4.1

**Задача 2.** Чи можливо шляхом зміни послідовності з'єднання підсилювачів (див. задачу №1) зменшити сумарний коефіцієнт шуму такого підсилювача? На скільки вдалось зменшити сумарний коефіцієнт шуму такого оптимізованого підсилювача?

**Задача 3.** Обчислити обмежену підсиленням чутливість приймального пристрою, якщо коефіцієнт підсилення лінійного тракту *K* +20 дБ (К – коефіцієнт підсилення вашого чотирикаскадного підсилювача, див. задачу №1), а амплітуда сигналу на вході детектора  $U_n = 1 \text{ B}$ ?

**Задача 4.** Обчислити реальну та порогову чутливості приймального пристрою *Pвх* , якщо відношення сигнал/шум на виході лінійної частини становить  $\gamma_{out}$  (таблиця 4.2), коефіцієнт шуму  $K_{\mu\nu}$ , а ефективна шумова смуга  $\Delta f_{ef} = 8$  МГц. При розрахунках вважати втрати у фідері відсутніми, а нормовану шумову температуру антени *ef t* рівною нулю. Нормальну температуру вважати рівною 300 *К*.

Кожен вибирає лише один варіант.

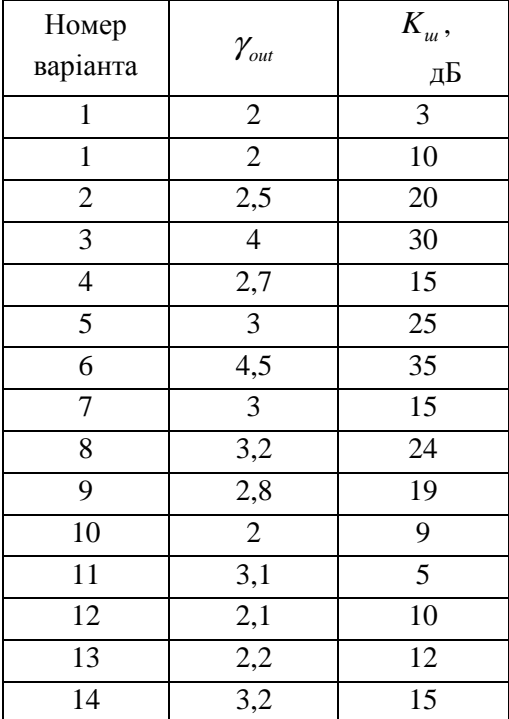

Таблиця 4.2

30

Продовження таблиці 4.2

| 1  | $\overline{2}$ | 3  |
|----|----------------|----|
| 15 | 2,4            | 18 |
| 16 | 2,2            | 20 |
| 17 | $\overline{2}$ | 25 |
| 18 | 2,3            | 30 |
| 19 | 1,6            | 16 |
| 20 | 2,9            | 28 |
| 21 | 2,4            | 11 |
| 22 | 1,7            | 15 |
| 23 | 2,5            | 30 |
| 24 | 1,8            | 27 |
| 25 | 3              | 35 |

# Лабораторна робота №5 **Шумові властивості та чутливість приймачів (частина 2)**

### **Мета заняття:**

1. Визначення шумових властивостей лінійного тракту приймального пристрою за допомогою спеціалізованого програмного забезпечення.

2. Вивчення основ роботи у калькуляторі NoiseCalc програми AppCAD.

## **Основні питання заняття:**

1. Алгоритм розрахунку шумових властивостей лінійного тракту приймального пристрою на прикладі послідовного з'єднання чотириполюсників.

2. Вивчення основ роботи у калькуляторі NoiseCalc програми AppCAD.

## **Хід заняття**

1. Ознайомитись з вхідною інформацією щодо призначення, можливостей та вигляду інтерфейсів онлайнкалькуляторів [1, 2] заняття.

2. Використовуючи онлайн-калькулятори [1, 2], розв'язати задачі №1, 2 до лабораторної роботи №4.

3. Ознайомитись з вхідною інформацією щодо призначення, можливостей та вигляду інтерфейсу калькулятора NoiseCalc програми AppCAD [3] заняття.

4. Використовуючи калькулятор NoiseCalc програми AppCAD, розв'язати задачі №1, 2 до лабораторної роботи №4.

### **Інтернет-ресурси**

1. Cascaded Noise Figure Calculator Режим доступу: https://www.ainfoinc.com/t-calculator-noise-figure

2. Noise Figure - Noise Temperature Calculator Режим доступу: https://www.ainfoinc.com/t-calculator-noisefigure-noisetemp

3. AppCAD Design Assistant Режим доступу: https://www.broadcom.com/appcad

## Лабораторна робота №6

## **Дослідження детектора у режимі великого сигналу**

## **Мета заняття:**

1. Дослідження залежностей вихідної напруги від вхідної потужності для діодного детектора Шотткі за довільної температури, а також чутливості детектора від вхідної потужності за допомогою програми програми AppCAD.

2. Підбір номіналів елементів діодного детектора Шотткі.

3. Вивчення основ роботи у калькуляторі Large Signal Detector програми AppCAD.

## **Основні питання заняття:**

1. Дослідження залежностей вихідної напруги від вхідної потужності для діодного детектора Шотткі за довільної температури, а також чутливості детектора від вхідної потужності за допомогою програми програми AppCAD.

2. Підбір номіналів елементів діодного детектора Шотткі.

3. Вивчення основ роботи у калькуляторі Large Signal Detector програми AppCAD.

## **Хід заняття**

1 Ознайомитись з вхідною інформацією щодо призначення, можливостей та вигляду інтерфейсу калькулятора Large Signal Detector програми AppCAD.

2 Виберіть для досліджень один з таких діодів Шотткі: HSCH-5512, HSCH-5531, HSCH-5312, HSCH-5314, HSCH-5310, HSCH-5330, HSCH-5340, HSCH-5332. Скачайте їхні листки технічної документації.

3 Введіть параметри вибраного вами діода до поля «Enter diode parameters and circuit values». Температуру залиште без змін, 25°С.

4 Числові значення у полі «Enter Pin range» залиште без змін.

5 Задайте такі параметри схеми: системний імпеданс Zo 50 Ом, опір навантаження детектора Rl 1000 Ом, опір узгоджувального шунта Rm 68 Ом. Отримайте залежності вихідної напруги від вхідної потужності (Vout vs. Pin) для діодного детектора Шотткі, а також чутливості детектора (Gamma vs Pin) від вхідної потужності при цих параметрах схеми.

6 Повторіть п. 5, змінюючи послідовно опір навантаження детектора Rl на 2500 та 5000 Ом, опір узгоджувального шунта Rm 47 Ом та 91 Ом. **Для п. 5, 6 наведення графіків розраховуваних характеристик є обов'язковим!**

7 За якої комбінації параметрів схеми буде досягнуто максимального значення вихідної напруги детектора за відсутності ділянки насичення? За якої комбінації параметрів схеми буде досягнуто максимального значення чутливості схеми за мінімального рівня вхідного сигналу? Чи співпадають числові значення комбінацій параметрів схеми в обох цих випадках? Сформулюйте власні рекомендації щодо оптимальних (у сенсі найкращих значень досліджуваних характеристик) параметрів елементів схеми детектора для вибраної моделі діода Шотткі.

## Лабораторна робота №7

## **Дослідження детектора у режимі малого сигналу**

## **Мета заняття:**

1. Дослідження залежностей вихідної напруги від вхідної потужності для діодного детектора Шотткі за довільної температури, а також чутливості детектора від вхідної потужності за допомогою програми програми AppCAD.

2. Підбір номіналів елементів діодного детектора Шотткі.

3. Вивчення основ роботи у калькуляторі Small Signal Detector програми AppCAD.

## **Основні питання заняття:**

1. Дослідження залежностей вихідної напруги від вхідної потужності для діодного детектора Шотткі за довільної температури, а також чутливості детектора від вхідної потужності за допомогою програми програми AppCAD.

2. Підбір номіналів елементів діодного детектора Шотткі.

3. Вивчення основ роботи у калькуляторі Small Signal Detector програми AppCAD.

## **Хід заняття**

1 Ознайомитись з вхідною інформацією щодо призначення, можливостей та вигляду інтерфейсу калькулятора Small Signal Detector програми AppCAD.

2 Дослідження проведіть для того ж самого діода Шотткі, що і у роботі №6.

3 Введіть параметри Rs, EG, n, Is (Iso) вибраного вами діода до поля «Diode parameters». Температуру T зовнішній струм зміщення Io залиште без змін, 25°С та 0 мкА.

4 Числові значення у полі «Enter Pin range» залиште без змін.

5 Задайте такі параметри схеми: системний імпеданс Zo 50 Ом, опір навантаження детектора Rl 100 кОм. Отримайте залежності вихідної напруги від вхідної потужності (Vout vs. Pin) для діодного детектора Шотткі, а також чутливості детектора (Gamma vs Pin) від вхідної потужності при цих параметрах схеми.

6 Повторіть п. 5, змінюючи послідовно опір навантаження детектора Rl на 27 кОм та 68 кОм. **Для п. 5, 6 наведення графіків розраховуваних характеристик є обов'язковим!**

7 За якої комбінації параметрів схеми буде досягнуто максимального значення чутливості схеми у всьому діапазоні значень потужності вхідного сигналу? Сформулюйте власні рекомендації щодо оптимальних (у сенсі найкращих значень досліджуваних характеристик) параметрів елементів схеми детектора для вибраної моделі діода Шотткі.

8 Для рекомендованих вами у п. 7 оптимальних параметрів елементів схеми детектора для вибраної моделі діода Шотткі дослідіть зміну характеристик детектора Vout vs. Pin та Gamma vs Pin при збільшенні температури спочатку до  $50^{\circ}$ С, а потім і до 80<sup>0</sup>С. Опишіть характер спостережуваних вами змін.

## Лабораторна робота №8 **Чутливість приймального пристрою**

#### **Мета заняття:**

1 Розрахункове визначення чутливості (реальної та порогової) приймального пристрою.

2 Розрахункове визначення допустимого коефіцієнта шуму лінійного тракту приймального пристрою.

#### **Основні питання заняття:**

1 Відпрацювання алгоритму розрахунку чутливості (реальної та порогової) приймального пристрою.

2 Відпрацювання алгоритму розрахунку допустимого коефіцієнта шуму лінійного тракту приймального пристрою.

### **Короткі теоретичні відомості**

Розглянемо деякі приклади.

**Приклад 1.** Обчислити реальну та порогову чутливості приймального пристрою *Pвх* , якщо відношення сигнал/шум на виході лінійної частини становить  $\gamma_{\text{out}} = 3$ , коефіцієнт шуму  $K_{\mu\nu\alpha} = 4$ дБ, а ефективна шумова смуга  $\Delta f_{\alpha} = 10$  МГц. При розрахунках вважати втрати у фідері відсутніми, а нормовану шумову температуру антени *ef t* рівною нулю. Нормальну температуру вважати рівною 300 *К*.

**Розв'язок.** У загальному випадку, чутливість приймального пристрою:

$$
P_{\text{ex}} = \gamma_{\text{out}} k \Delta f_{\text{ef}} T_n \bigg( t_{\text{ef}} - 1 + \frac{K_{\text{u}}}{K_{\text{PF}}} \bigg).
$$

За умовою задачі втрати у фідері вважаються відсутніми, тобто  $K_{PF} = 1$ . Значення коефіцієнта шуму, у разах, становить

$$
K_{u} = 10^{K_{udB}/10} = 10^{4/10} = 2.5.
$$

Звідси, для реальної чутливості, маємо:

$$
P_{\text{ex}} = \gamma_{\text{out}} k \Delta f_{\text{ef}} T_{\text{H}} \left( t_{\text{ef}} - 1 + \frac{K_{\text{u}}}{K_{\text{PF}}} \right) = 3 \cdot 1,38 \cdot 10^{-23} \frac{\text{Br} \cdot \text{c}}{\text{K}} \cdot 10 \text{ M} \text{Jm} \times
$$
  
×300 K \cdot \left( 0 - 1 + \frac{2,5}{1} \right) = 1,863 \cdot 10^{-13} \text{ Br.}

.

Значення ж порогової (граничної) чутливості відповідає значенню  $\gamma_{out} = 1$ . Звідси, скориставшись тим самим розрахунковим виразом, отримаємо  $P_{\text{axmin}} = 6.21 \cdot 10^{-14} \, \text{Br}.$ min  $P_{\text{exmin}} = 6,21 \cdot 10^{-7}$ 

**Приклад 2.** Виразити значення реальної чутливості приймального пристрою, отримане у попередньому прикладі, в одиницях напруги, якщо активний опір приймальної антени становить  $R_A$  = 50 Ом.

**Розв'язок.** Оскільки в умові задачі нічого не сказано про рівень узгодженності приймальної антени, вважатимемо її узгодженою з фідером приймача, а його, у свою чергу, узгодженим з входом приймального пристрою. Також, оскільки в умові задачі нічого не сказано про втрати у фідері, вважатимемо їх відсутніми. Таким чином, номінальна потужність на виході антени *P<sup>n</sup>* і потужність на вході приймального пристрою *Pвх* дорівнюватимуть одна одній, а її значення відповідатиме випадку узгодження генератора з навантаженням. Тому

$$
P_{\rm ex} \equiv P_n = U_{\rm ex}^2/(4 \cdot R_A) \Longrightarrow U_{\rm ex} = \sqrt{4 \cdot R_A \cdot P_{\rm ex}}.
$$

Таким чином, чутливість в одиницях напруги на вході приймального пристрою

$$
U_{\text{ex}} = \sqrt{4 \cdot R_{\text{A}} \cdot P_{\text{ex}}}= \sqrt{4 \cdot 50 \text{OM} \cdot 1,863 \cdot 10^{-13} \text{ Br}} =
$$
  
= 6,104 \cdot 10^{-6} \text{ B} \approx 6,1 \text{ mKB.}

#### **Хід заняття**

1 Повторити матеріал лекції за темою «Чутливість приймача».

2 Розв'язати задачі:

**Задача 1.** Обчислити реальну та порогову чутливості приймального пристрою *Pвх* , якщо відношення сигнал/шум на виході лінійної частини становить  $\gamma_{\scriptscriptstyle out}^{\phantom{\dag}}$ , коефіцієнт шуму  $\,K_{\scriptscriptstyle \mu\mu}^{\phantom{\dag}},$  та ефективна шумова смуга  $\Delta f_{ef}$  (таблиця 8.1). При розрахунках вважати втрати у фідері відсутніми, а нормовану шумову температуру антени *ef t* рівною нулю. Нормальну температуру вважати рівною 300 *К*.

Кожен вибирає лише один варіант.

| Номер<br>варіанта | $\gamma_{\rm_{out}}$ | $K_{\scriptscriptstyle{u\!u}}^{\vphantom{*}}$ ,<br>$\overline{AB}$ | $\Delta f_{ef}$ , МГц |
|-------------------|----------------------|--------------------------------------------------------------------|-----------------------|
|                   | 2                    |                                                                    |                       |
|                   | 2                    | 10                                                                 |                       |
|                   | 2,5                  | 20                                                                 | 10                    |
| 2                 |                      | 30                                                                 | 20                    |
|                   | 2,7                  | 15                                                                 |                       |

Таблиця 8.1

#### 40

Приймання та оброблення сигналів

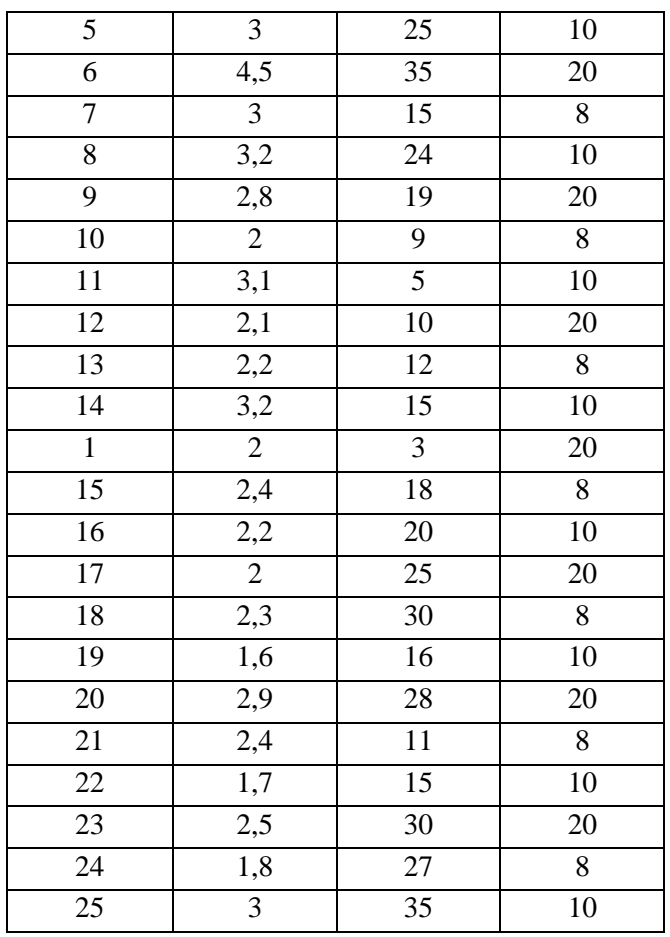

**Задача 2.** Виразити значення реальної чутливості приймального пристрою, отримане у попередній задачі, в одиницях напруги, якщо активний опір приймальної антени становить  $R_A$  = 50 Ом.

### Лабораторна робота №9

### **Розподіл діапазону робочих частот на піддіапазони**

### **Мета заняття:**

1 Розрахунковий розподіл діапазону робочих частот на піддіапазони.

2 Порівняння між собою різних способів розподілу діапазону робочих частот на піддіапазони.

### **Основні питання заняття:**

1 Відпрацювання алгоритмів розподілу діапазону робочих частот на піддіапазони.

## **Короткі теоретичні відомості**

Діапазон робочих частот приймача розподіляють на піддіапазони, якщо коефіцієнт перекриття діапазону приймача  $K_{h,n}$ більший за коефіцієнт перекриття діапазону *K<sup>b</sup>* використовуваних резонансних систем зі змінним настроюванням, а також якщо потрібно отримати більш високі та постійні за діапазоном чутливість і селективність, плавніше настроювання, більшу точність частоти настроювання приймача. Але при цьому потрібно враховувати, що при збільшенні кількості піддіапазонів ускладнюється схема, конструкція та експлуатація приймача, збільшується його об'єм та маса, знижується надійність, дорожчає виробництво, збільшується час перестроювання приймача. Тому при поділі діапазону робочих частот на піддіапазони приймають компромісне рішення.

Зазвичай використовують три способи розподілу діапазону робочих частот на піддіапазони:

1) **спосіб рівних коефіцієнтів перекриття піддіапазону**;

2) **спосіб рівних частотних інтервалів**;

 $\Delta$ 2

3) **комбінований спосіб** (нижню ділянку спільного діапазону розбивають за способом рівних коефіцієнтів перекриття піддіапазону, верхню – за способом рівних частотних інтервалів).

Оцінювання діапазону робочих частот здійснюють за коефіцієнтом перекриття діапазону

$$
K_{bp} = f_{p\max}/f_{p\min} \,, \tag{9.1}
$$

де  $f_{p\min}$ ,  $f_{p\max}$  – мінімальна та максимальна робочі частоти приймача. **Якщо значення** *K pb* **більше за коефіцієнт перекриття діапазону** *K<sup>b</sup>* **вибраної резонансної системи (таблиця 9.1), то розподіл на піддіапазони неминучий.** 

Таблиця 9.1

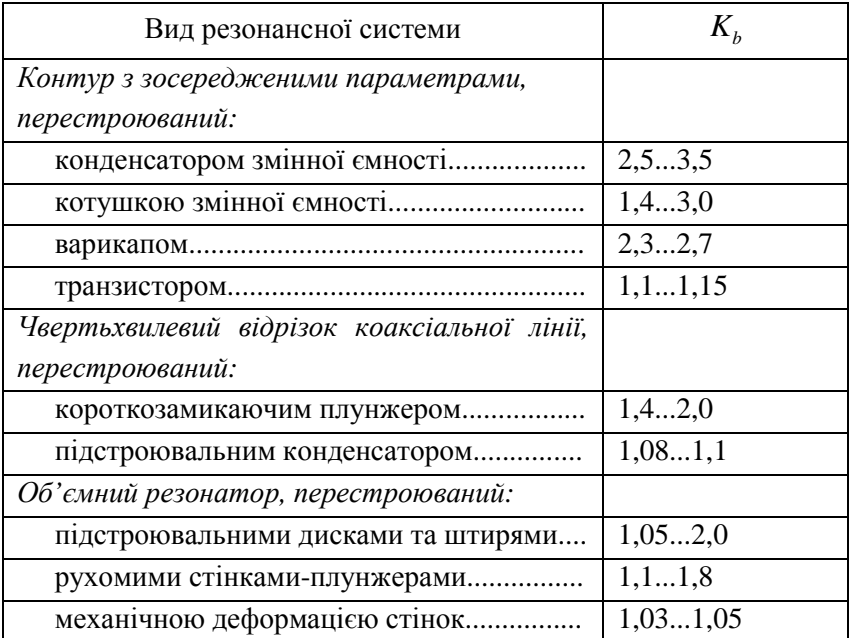

*При розподілі діапазону робочих частот приймача на піддіапазони за способом рівних коефіцієнтів перекриття піддіапазону контури тракту ПЧ містять мінімальну кількість елементів, прості за схемою та конструкцією. Для спряження настроювань контурів тракту ПЧ і гетеродина у контури гетеродина доводиться включати додаткові елементи, що зменшує стабільність частоти гетеродина. При розподілі за способом рівних частотних інтервалів різко збільшується кількість піддіапазонів, і, як наслідок, ускладнюється схема та конструкція приймача. Проте за такого способу розподілу легше виконати вимоги до точності встановлення частоти на верхніх піддіапазонах.* 

Розбиття робочого діапазону частот на діапазони здійснюють не «впритул», а з «запасом» на 3...5 %.

Питання, пов'язані з щільністю та плавністю настроювання та необхідним запасом перекриття діапазонів відпадають при використанні в якості гетеродину супергетеродинного приймача високостабільного синтезатора частоти з дискретним встановленням частоти.

## *Розподіл на діапазони способом рівних коефіцієнтів перекриття піддіапазону:*

При розподілі за цим способом коефіцієнти перекриття у всіх діапазонах однакові  $K_{bi} \approx K_b$  та не повинні перевищувати, з однієї сторони, коефіцієнти перекриття контурів у даному діапазоні частот, а з іншої сторони, допустимого значення при якому досягається задана точність встановлення частоти настроювання приймача.

Коефіцієнт перекриття робочого діапазону (9.1) дорівнює також добутку перекриттів *і*-х діапазонів:

$$
K_{b p} = \prod_{i=1}^{m} \frac{K_{bi}}{1,03...1,05}.
$$

Оскільки за даного способу  $K_{bi} \approx K_b$ , то, логарифмуючи та округлюючи до цілого числа, отримуємо кількість піддіапазонів:

$$
m \approx \frac{\lg K_{bp}}{\lg[K_b/(1.03...1.05)]}.
$$

За кінцеве значення *m* приймають більше ціле число.

Після цього визначають розрахунковий коефіцієнт перекриття піддіапазону:

$$
K'_{b} = 1.06 \sqrt{\frac{f_{p\max}}{f_{p\min}}},
$$

та обчислюють граничні частоти кожного підіапазону:

$$
f_{1\text{min}} = 0.97 \cdot f_{p\text{min}}; f_{1\text{max}} = K'_{b} \cdot f_{1\text{min}}; f_{2\text{min}} = 0.94 \cdot f_{1\text{max}}; f_{2\text{max}} = K'_{b} \cdot f_{2\text{min}}; ...
$$

$$
f_{m\text{min}} = 0.94 \cdot f_{(m-1)\text{max}}; f_{n\text{max}} = 1.03 \cdot f_{p\text{max}}.
$$

**Приклад 1.** Приймач повинен забезпечувати настройку у діапазоні частот 3,5 ... 30 МГц. На скільки піддіапазонів частот потрібно розбити даний діапазон?

**Розв'язок.** Оскільки коефіцієнт перекриття діапазону робочих частот

$$
K_{b_p} = \frac{f_{p\,\text{max}}}{f_{p\,\text{min}}} = \frac{30\,\text{M}\Gamma\text{H}}{3,5\,\text{M}\Gamma\text{H}} = 8,57
$$

перевищує 3,5 (максимальне значення, з наведених у таблиці 9.1), то без розподілу на піддіапазони не обійтись. Якщо взяти за основу власне контур з зосередженими параметрами, перестроюваний конденсатором змінної ємності (максимальне значення  $K_b = 3.5$ ), то у цьому випадку при 3 % запасі мінімально необхідна кількість піддіапазонів:

$$
m \approx \frac{\lg K_{bp}}{\lg[K_b/1,03]} = \frac{\lg 8,57}{\lg [3,5/1,03]} = 1,756 \Rightarrow m = 2.
$$

Розрахунковий коефіцієнт перекриття піддіапазону:

$$
K'_{b} = 1.06 \sqrt{\frac{f_{p\max}}{f_{p\min}}} = 1.06 \sqrt[3]{\frac{30 \text{ M} \Gamma \text{u}}{3.5 \text{ M} \Gamma \text{u}}} = 3.103 \,,
$$

Звідси граничні частоти кожного з цих підіапазонів:

$$
f_{1\text{min}} = 0.97 \cdot f_{p\text{min}} = 0.97 \cdot 3.5 \text{ MT\,u} = 3.395 \text{ MT\,u};
$$
  
\n
$$
f_{1\text{max}} = K_b' \cdot f_{1\text{min}} = 3.103 \cdot 3.395 \text{ MT\,u} = 10.536 \text{ MT\,u};
$$
  
\n
$$
f_{2\text{min}} = 0.94 \cdot f_{(m-1)\text{max}} = 0.94 \cdot 10.536 \text{ MT\,u} = 9.904 \text{ MT\,u};
$$
  
\n
$$
f_{n\text{max}} = 1.03 \cdot f_{p\text{max}} = 1.03 \cdot 30 \text{ MT\,u} = 30.9 \text{ MT\,u}.
$$

Остаточно маємо: перший піддіапазон 3,4...10,54 МГц; другий піддіапазон 9,9...30,9 МГц.

#### **Хід заняття**

1 Повторити матеріал лекції за темою «Настроювання контурів. Перекриття діапазону частот».

2 Розв'язати задачу:

**Задача 1.** Приймач повинен забезпечувати настройку у заданому діапазоні частот (таблиця 9.2). На скільки піддіапазонів частот потрібно розбити даний діапазон, якщо взяти за основу контур з зосередженими параметрами, перестроюваний конденсатором змінної ємності та варикапом?

Кожен вибирає лише один варіант.

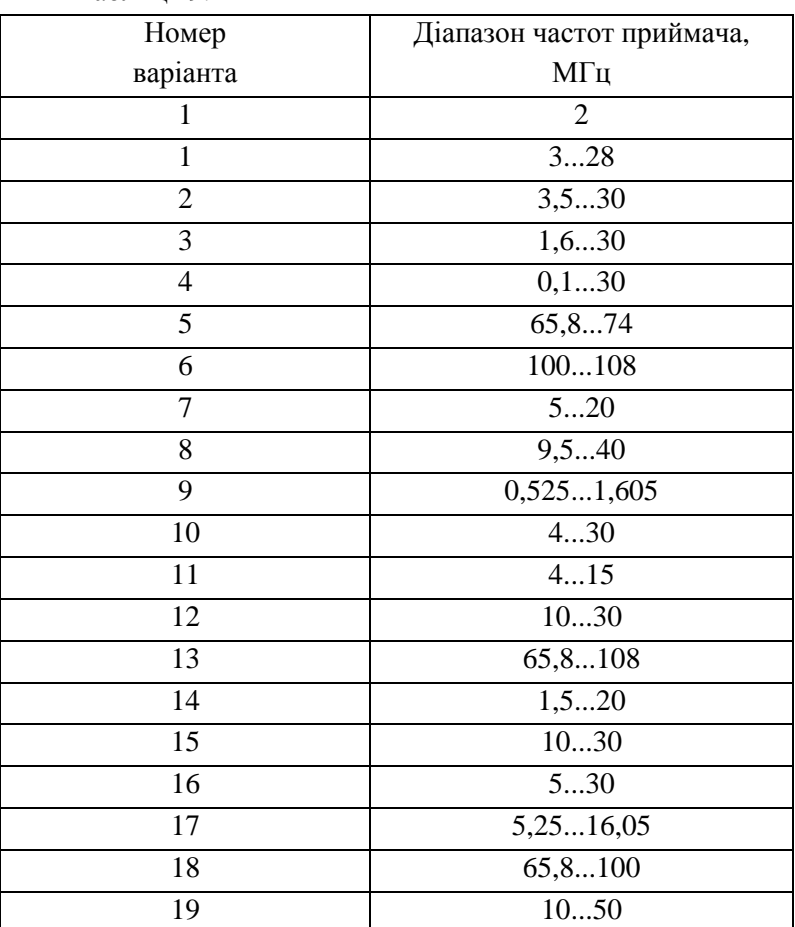

Таблиця 9.2

47

# Продовження таблиці 9.2

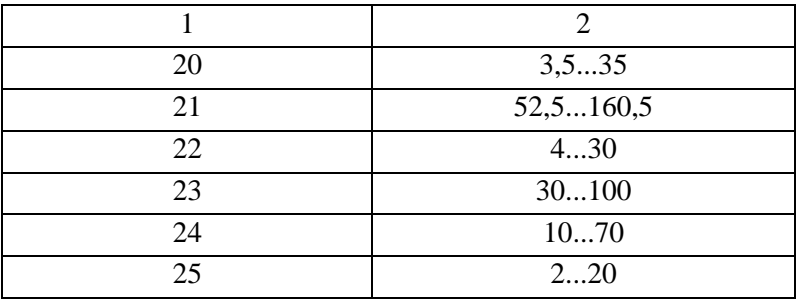

## Лабораторна робота №10 **Частотні фільтри у приймальних пристроях (частина 1)**

#### **Мета заняття:**

1 Практичне знайомство з методикою розрахунку частотних фільтрів нижніх частот за допомогою спеціалізованих онлайн-калькуляторів.

2 Розрахунок частотних фільтрів нижніх частот приймальних пристроїв.

### **Основні питання заняття:**

1 Методика розрахунку частотних фільтрів.

2 Онлайн-калькулятори для розрахунку частотних фільтрів.

3 Відпрацювання алгоритму розрахунку частотних фільтрів нижніх частот приймальних пристроїв.

#### **Короткі теоретичні відомості**

Терміном фільтр (частотний фільтр) називають прилад, який здатен здійснювати частотну селекцію чи виділення електричних сигналів певних частот.

Вимоги до частотних характеристик фільтрів задають, вказуючи частотну смугу пропускання, у межах якої внесене послаблення  $A = 20 \lg(U_{in}/U_{out})$  не повинно перевищувати деякого допустимого значення. Поза смугою пропускання внесене послаблення має бути якомога більшим. Іноді оговорюють частотну залежність фази коефіцієнта передачі, найчастіше у вигляді допустимого відхилення від лінійного закону при зміні частоти у смузі пропускання. Під *Uin*

розуміють потужність падаючої хвилі на вході фільтра, а під потужністю *Uout* – потужність хвилі на його виході.

У смузі пропускання ідеального фільтра *A* = 0 , а в смузі затримки  $A = \infty$ . За взаємним розташуванням смуг пропускання та затримки, тобто за формою амплітудно-частотної характеристики (АЧХ), фільтри поділяють на:

– *фільтр нижніх частот (low pass filter)* (ФНЧ) пропускає лише частоти, які розташовані нижче за певну задану частоту (частоту зрізу). Всі частоти вищі за частоту зрізу послаблюються (рисунок 10.1, а);

– *фільтр верхніх частот (high pass filter)* (ФВЧ) пропускає лише частоти, які розташовані вище, ніж частота зрізу (рисунок  $10.1, 6$ :

– *смугові фільтри (band pass filter)* (СФ) пропускають лише ті частоти, які розташовані у певній смузі та послаблюють всі частоти поза цією смугою. Смуговий фільтр має верхню та нижню частоти зрізу. Відповідний вибір цих частот дозволяє виділяти різні частотні ділянки ФКГ сигнала (рисунок 10.1, в);

– *режекторні фільтри (band stop filter)* (РФ) послаблюють всі частоти між двома частотами зрізу (рисунок 10.1, г).

В ідеальних фільтрах у смузі затримки вхідна потужність не приходить на вихід. Вона або повністю відбивається від входу фільтра, або поглинається в його елементах. У першому випадку фільтри відносять до фільтрів відбивного типу, в другому – до фільтрів поглинаючого типу.

Зауважимо, що повне значення внесених фільтром втрат складається з теплових втрат та втрат, спричинених відбиттям частини енергії від його входу.

Для зменшення теплових втрат фільтри відбивного типу зазвичай виконують з реактивних елементів. Параметри реактивних елементів підбирають так, щоб на частотах смуги

пропускання відбиті від них хвилі компенсували одна одну на вході фільтра. При цьому потужність на вході фільтра проходить на його вихід практично без відбиття. На частотах смуги затримки компенсація відбитих хвиль відсутня і потужність на вході фільтра практично повністю відбивається від нього.

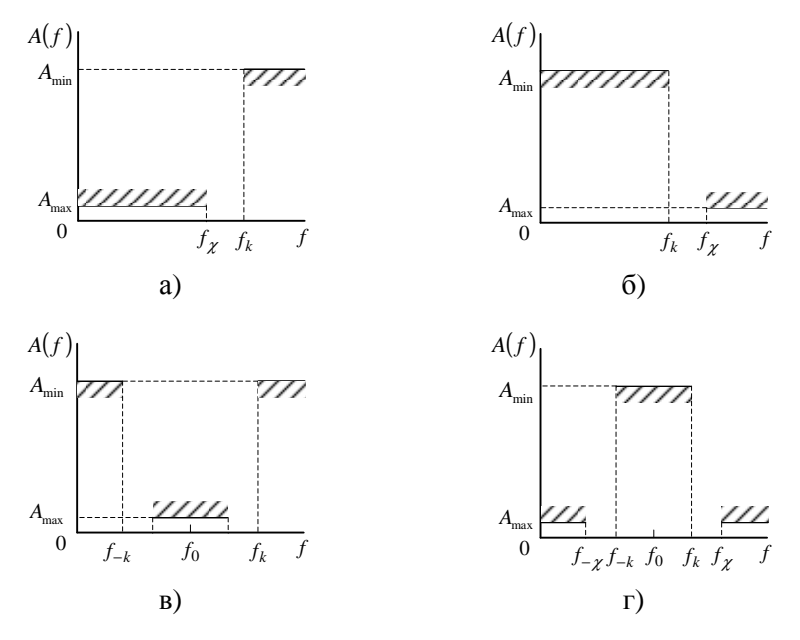

Рисунок 10.1 – АЧХ фільтрів: ФНЧ (а), ФВЧ (б), СФ (в), РФ (г)

Синтез фільтрів умовно можна розбити на три етапи. На першому етапі розв'язується *задача апроксимації*. Це пошук аналітичної функції (математичного описання), яка з потрібною точністю відтворює вид заданої характеристики пристрою (фільтра у даному випадку). Такою характеристикою може бути частотна, фазова або перехідна. Згідно цього, синтез розподіляють на синтез у частотній області (частотні та фазові

характеристики) і на синтез у часовій області (перехідні характеристики). Синтез у частотній області поширеніший, ніж синтез в часовій області. Далеко не кожен вид частотної (фазової) характеристики можна отримати за допомогою використовуваних каскадів, тому на апроксимуючі функції накладається обмеження.

На наступному етапі розв'язується *задача реалізації* – пошук сукупності кіл, що містять вихідні елементи (пасивні елементи, або активні ланки потрібного порядку), які дають в результаті характеристики, досить близькі до вибраної апроксимуючої функції. Зазвичай другим етапом є пошук способу з'єднання використовуваних ланок в єдиний пристрій (*структурний синтез*). У зв'язку з тим, що будь-яку необхідну характеристику можна реалізувати великою кількістю різних способів, структурний синтез є неоднозначною задачею. Як правило, розглядають декілька найбільш простих реалізацій (наприклад, ланки першого та другого порядків), які потім уточнюють, залучаючи додаткові критерії оптимізації вибраного рішення. Критеріями оптимізації можуть бути мінімальна кількість активних або пасивних елементів, чутливість до зміни їхніх параметрів і т.д.

Третім, заключним етапом є *вибір виду самих ланок***,** тобто електричних схем тих вихідних елементів, з яких складається весь пристрій. Безпосередня реалізація апроксимуючої функції високого порядку є доволі складною. Тому її частіше представляють у вигляді комбінації більш простих парціальних функцій не вище другого порядку.

Зазвичай синтезують ФНЧ, а фільтри інших типів зводять до АЧХ ФНЧ за допомогою спеціальних частотних перетворень.

Ідеальну АЧХ для ФНЧ неможливо тримати за допомогою схеми зі скінченної кількості елементів *n* . Тому зазвичай

використовують прийнятніший для практики спосіб задання вимог до АЧХ: у смузі пропускання значення внесеного затухання не повинно перевищувати задане значення  $A_{\text{max}}$ , а у смузі затримки внесене затухання має бути більшим за задане значення *A<sub>min</sub>* (рисунок 10.1). Таку АЧХ апроксимують тією чи іншою функцією.

На практиці найчастіше зустрічається два способи апроксимації ідеальної АЧХ, які дозволяють для даної кількості елементі *n* максимально наблизити реальну характеристику фільтра до ідеальної.

За першого способу параметри елементів фільтра підбирають таким чином, щоб отримати максимально плоску АЧХ (характеристику Батерворта). Ця характеристика називається максимально плоскою тому, що затухання монотонно збільшується зі збільшенням частоти.

За другого способу апроксимації реалізують рівномірно пульсуючу характеристику (характеристику Чебишева). Ця характеристика найменше відхиляється від ідеальної у смузі пропускання фільтра. За однакової кількості елементів *n* характеристика Чебишева має більшу стрімкість за характеристику Батерворта поза смугою пропускання, але при цьому у неї гірша рівномірність у смузі пропускання.

### **Хід заняття**

1 Опрацювати теоретичний матеріал, наведений у «Коротких теоретичних відомостях».

2 Використовуючи калькулятор Analog Filter Wizard [1], синтезувати схему електричну принципову ФНЧ, варіанти вихідних даних до якого наведено у таблиці 10.1.

Кожен вибирає лише один варіант.

Таблиця 10.1

|                 | Верхня         | Початок         | Рівень мінімального |
|-----------------|----------------|-----------------|---------------------|
| Номер           | частота        | смуги           | затухання у смузі   |
| варіанта        | фільтра,       | затримки,       | затримки,           |
|                 | МГц            | МΓц             | дБ                  |
| $\mathbf{1}$    | 3              | 5               | $-30$               |
| $\overline{2}$  | 30             | 55              | $-40$               |
| $\overline{3}$  | 16             | 25              | $-30$               |
| $\overline{4}$  | 10             | 15              | $-40$               |
| 5               | 50             | 80              | $-30$               |
| 6               | 10             | 25              | $-40$               |
| $\overline{7}$  | 20             | 27              | $-30$               |
| 8               | 40             | 60              | $-40$               |
| $\overline{9}$  | 0,525          | 1,0             | $-30$               |
| 10              | $\overline{4}$ | 10              | $-40$               |
| 11              | 15             | 35              | $-30$               |
| $\overline{12}$ | 10             | $\overline{35}$ | $-40$               |
| 13              | 44             | 80              | $-30$               |
| 14              | 20             | 40              | $-40$               |
| 15              | 15             | 29              | $-30$               |
| 16              | 35             | 50              | $-30$               |
| 17              | 16,5           | 30              | $-30$               |
| 18              | 8,5            | 18              | $-40$               |
| 19              | 33,6           | 45              | $-30$               |
| 20              | 44             | 52              | $-40$               |
| 21              | 21,5           | 47              | $-30$               |
| 22              | 30             | 47              | $-40$               |
| 23              | 30,5           | 50              | $-30$               |
| 24              | 47             | 68              | $-40$               |
| 25              | 46             | 70              | $-30$               |

Приймання та оброблення сигналів 54

## **Інтернет-ресурси**

1. Filter design tool. Analog Filter Wizard – Режим доступу: https://tools.analog.com/en/filterwizard/

## Лабораторна робота №11 **Частотні фільтри у приймальних пристроях (частина 2)**

### **Мета заняття:**

1 Практичне знайомство з методикою розрахунку смугових фільтрів за допомогою спеціалізованих онлайнкалькуляторів.

2 Розрахунок смугових фільтрів приймальних пристроїв.

### **Основні питання заняття:**

1 Методика розрахунку частотних фільтрів.

2 Онлайн-калькулятори для розрахунку фільтрів.

3 Відпрацювання алгоритму розрахунку смугових фільтрів приймальних пристроїв.

## **Хід заняття**

1 Опрацювати теоретичний матеріал, наведений у «Коротких теоретичних відомостях».

2 Використовуючи калькулятор Analog Filter Wizard [1], синтезувати схему електричну принципову смугового фільтра, варіанти вихідних даних до якого наведено у таблиці 11.1.

Кожен вибирає лише один варіант.

Таблиця 11.1

|                 |                        |             |           | Рівень       |
|-----------------|------------------------|-------------|-----------|--------------|
|                 |                        | Смуга       | Ширина    | мінімального |
| Номер           | Центральна<br>частота, | пропускання | смуги     | затухання у  |
| варіанта        | кГц                    | фільтра,    | затримки, | смузі        |
|                 |                        | кГц         | кГц       | затримки,    |
|                 |                        |             |           | дБ           |
| $\mathbf{1}$    | 45                     | 3           | 10        | $-30$        |
| $\overline{2}$  | 25                     | 20          | 60        | $-40$        |
| $\overline{3}$  | 120                    | 16          | 50        | $-30$        |
| $\overline{4}$  | 125                    | 30          | 80        | $-40$        |
| $\overline{5}$  | 307                    | 20          | 60        | $-30$        |
| 6               | 336                    | 16          | 50        | $-40$        |
| $\overline{7}$  | 343                    | 30          | 80        | $-30$        |
| 8               | 150                    | 20          | 60        | $-40$        |
| 9               | 168                    | 16          | 50        | $-30$        |
| 10              | 85                     | 30          | 80        | $-40$        |
| 11              | 125                    | 20          | 60        | $-30$        |
| 12              | 215                    | 16          | 50        | $-40$        |
| 13              | 300                    | 30          | 80        | $-30$        |
| 14              | 125                    | 20          | 60        | $-40$        |
| 15              | 300                    | 16          | 50        | $-30$        |
| 16              | 85                     | 30          | 80        | $-30$        |
| 17              | 125                    | 20          | 60        | $-30$        |
| 18              | 215                    | 16          | 50        | $-40$        |
| 19              | 300                    | 30          | 80        | $-30$        |
| 20              | 125                    | 20          | 60        | $-40$        |
| 21              | 215                    | 16          | 50        | $-30$        |
| 22              | 85                     | 30          | 80        | $-40$        |
| $\overline{23}$ | $\overline{125}$       | 20          | 60        | $-30$        |

Приймання та оброблення сигналів 57

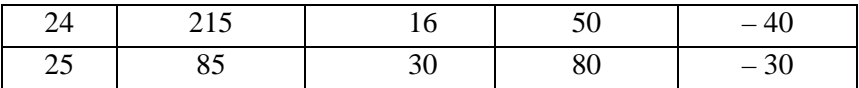

## **Інтернет-ресурси**

1. Filter design tool. Analog Filter Wizard – Режим доступу: https://tools.analog.com/en/filterwizard/

## Лабораторна робота №12 **Дослідження перетворювача частоти**

#### **Мета заняття:**

1 Дослідження виразу для розрахунку комбінаційних частот за допомогою програми програми AppCAD.

2 Вивчення основ роботи у модулі Mixer Spur Finder програми AppCAD.

#### **Основні питання заняття:**

1 Дослідження залежностей вихідної напруги від вхідної потужності для діодного детектора Шотткі за довільної температури, а також чутливості детектора від вхідної потужності за допомогою програми програми AppCAD.

2 Вивчення основ роботи у модулі Mixer Spur Finder програми AppCAD.

### **Короткі теоретичні відомості**

Змішувачі генерують гармоніки вхідного радіочастотного сигналу та частоти гетеродина. Це означає, що існує широкий діапазон небажаних (паразитних) частот, багато з яких можуть лежати за межами бажаної вхідної смуги пропускання, що дасть небажані відгуки у діапазоні ПЧ. Модуль Mixer Spur Finder розраховує всі помилкові комбінаційні частоти для вибраних користувачем частот, смуг пропускання та гармонік гетеродина та сигналу.

Фізично модуль Mixer Spur Finder обчислює частоти, які задовольняють рівнянню

$$
f_{IF} = \pm mf_{RF} \pm nf_{LO},
$$

де  $f_{IF}$  – діапазон проміжних частот змішувача ;  $f_{IF}$  – діапазон вхідних радіочастот;  $f_{LO}$  – діапазон частот гетеродина; *m* і *n* – порядок гармонік радіочастоти та гетеродина, дляяких виконується розрахунок.

Результатом обчислення є список діапазонів радіочастот (з індексами *m* і *n* включно), які призводять до помилкового відгуку у межах зазначеного діапазону проміжних частот – паразитних частот.

Модуль Mixer Spur Finder має два варіанти конфігурації:

1) змінного діапазону частот гетеродина (Variable RF – Variable LO);

2) фіксована частота гетеродина (Variable RF – Fixed LO).

### **Хід заняття**

1 Ознайомитись з вхідною інформацією щодо призначення, можливостей та вигляду інтерфейсу модуля Mixer Spur Finder програми AppCAD.

2 Використовуючи модуль модуля Mixer Spur Finder, підібрати у режимі «Variable RF – Variable LO» такий діапазон частот коливань гетеродина та кількість гармонік цих частот, щоб отримати мінімальну кількість паразитних частот (кількість гаромонік частот вхідного радіосигналу змінювати від 3 до 5). Значення проміжної частоти обирайте з ряду: 85; 125; 215; 300 465; 500 кГц. Варіанти вихідних даних наведено у таблиці 12.1.

Кожен вибирає лише один варіант.

Таблиця 12.1

| Номер                    | Смуга проміжних частот, |                                            |
|--------------------------|-------------------------|--------------------------------------------|
| варіанта                 | кГц                     | Смуга вхідних радіочастот                  |
| 1                        | 3                       | $\overline{5271607}$ к $\Gamma$ ц          |
| $\overline{2}$           | 20                      | 9,59,8 МГц                                 |
| 3                        | 160                     | 149284 МГц                                 |
| $\overline{\mathcal{A}}$ | 300                     | 149284 МГц                                 |
| 5                        | 20                      | 11,712,1 МГц                               |
| 6                        | 16                      | 6574 МГц                                   |
| $\overline{7}$           | 300                     | 100108 МГц                                 |
| 8                        | 20                      | 1214 МГц                                   |
| 9                        | 160                     | 156162 МГц                                 |
| 10                       | 300                     | 146174 МГц                                 |
| 11                       | 200                     | 300307 МГц                                 |
| 12                       | 160                     | 336343 МГц                                 |
| 13                       | 30                      | $\overline{47}$ 49 M $\Gamma$ <sub>4</sub> |
| 14                       | 20                      | 5658 МГц                                   |
| 15                       | 160                     | 150169 МГц                                 |
| 16                       | 300                     | 440450 МГц                                 |
| 17                       | 20                      | 11,712,1 МГц                               |
| 18                       | 16                      | $6574$ M $\Gamma$ <sub>H</sub>             |
| 19                       | 30                      | 100108 МГц                                 |
| 20                       | 20                      | $1214$ M $\Gamma$ <sub>H</sub>             |
| 21                       | 160                     | 156162 МГц                                 |
| 22                       | 300                     | 146174 МГц                                 |
| 23                       | 200                     | $\overline{527}$ 1607 кГц                  |
| 24                       | 16                      | 9,59,8 МГц                                 |
| 25                       | 300                     | $149284$ M $\Gamma$ <sub>H</sub>           |

Приймання та оброблення сигналів 61

1 Ознайомитись з вхідною інформацією щодо призначення, можливостей та вигляду інтерфейсу модуля Mixer Spur Finder програми AppCAD.

2 Використовуючи модуль модуля Mixer Spur Finder, підібрати у режимі «Variable RF – Variable LO» такий діапазон частот коливань гетеродина та кількість гармонік цих частот, щоб отримати мінімальну кількість паразитних частот (кількість гаромонік частот вхідного радіосигналу змінювати від 3 до 5). Значення проміжної частоти обирайте з ряду: 85; 125; 215; 300 465; 500 кГц. Варіанти вихідних даних наведено у таблиці 12.1.

## *Література*

## *Основна література*

1. Ralf Rudersdorfer Radio receiver technology : principles, architectures, and applications / Ralf Rudersdorfer, Ulrich Graf, Hans Zahnd. – John Wiley & Sons Ltd, 2014. – 317 p.

2. Cornell Drentea Modern Communications Receiver Design and Technology. – Artech House, 2010. – 485 p.

3. Kevin McClaning Wireless Receiver Design for Digital Communications. – 2nd ed. – SciTech Publishing, Inc, 2012. – 775 p.

4. Kevin McClaning, Tom Vito Radio receiver design. – Noble Publishing Corporation, 2000. – 790 p.

5. PaulClark, David Clark Introduction to Software Defined Radio. Volume 1. – Meadow Registry Press, 2015. – 173 p.

## *Допоміжна література*

1. Теорія і практика управління використанням радіочастотного ресурсу / П. В. Слободянюк, Т. М. Наритник, В. Г. Благодарний та ін.; за ред. В. Г. Кривуци. – К.: ДУІКТ, 2012. – 596 с.

2. Peter B. Kenington RF and Baseband Techniques for Software Defined Radio. – Artech House, 2005. – 352 p.

### *Інформаційні ресурси в Інтернеті*

1. www.iec.ch – Міжнародна електротехнічна комісія.

2. www.itu.int – Міжнародний союз з телекомунікацій.

3. www.cenelec.org – Європейський комітет стандартизації в області електротехніки.

4. http://www.rrt.ua/ – Концерн радіомовлення, радіозв'язку та телебачення.

5. https://zakon.rada.gov.ua/laws/show/1208-2005-%D0%BF – Постанова Кабінету Міністрів України «Про затвердження Національної таблиці розподілу смуг радіочастот України» №1208 від 15 грудня 2005 р.

6. https://zakon.rada.gov.ua/laws/show/1280-iv – Закон України «Про телекомунікації» №1280-IV від 18 листопада 2003 р.

7. https://zakon.rada.gov.ua/laws/main/3759-12 – Закон України «Про телебачення і радіомовлення» № 3759-XII від 21грудня 1993 р.

8. https://zakon.rada.gov.ua/laws/main/1770-14 – Закон України «Про радіочастотний ресурс» №1770-IIІ від 1червня 2000 р.

10. http://www.zeonbud.com.ua/ – ТОВ «Зеонбуд»

11. https://www.rohde-schwarz.com – компанія «Rohde & Schwarz», продукція бездротового зв'язку, контрольновимірювальне обладнання для радіовимірювань, телерадіомовлення та мультимедіа, керування повітряним рухом, військовий радіозв'язок, кібербезпека та мережеві технології.

12. http://kvantefir.com/ – НВП «Квант-Ефір», обладнання для телерадіомовлення

13. https://www.kathrein.com/ – Kathrein, антени, антенна техніка

14. https://tera.pro – «ТЕРАПРО» ,обладнання для телерадіомовлення

15. http://vigintos.com/ – «Vigintos Elektronika», обладнання для телерадіомовлення

16. www.ied.org.ua – Інститут електродинаміки Національної академії наук України.

17. www.ire.kharkov.ua – Інститут радіофізики та електроніки ім. О. Я. Усикова.

18. www.nbuv.gov.ua/ – Національна бібліотека України ім. В. І. Вернадського.

19. www.lib.zt.ua/ – Житомирська обласна універсальна наукова бібліотека ім. Олега Ольжича.

20. www.lib.ztu.edu.ua/ – бібліотека Житомирського державного технологічного університету.

21. www.akoninc.com – AKON, Inc, електронні пристрої з цифровим керуванням для діапазону частот 0,5...40 ГГц.

22. www.minicircuits.com – компанія Mini-Circuits, ВЧ та НВЧ пристрої.

22. www.flann.com – Flann Microwave, антени, НВЧ пристрої, тестове та вимірювальне обладнання для діапазону частот 2...170 ГГц.

23. www.etiworld.com – Electromagnetic Technologies Industries (ET Industries), компоненти та системи ВЧ та НВЧ діапазонів.

24. www.eclipsemicrowave.com – Eclipse Microwave, Inc , НВЧ компоненти.

25. www.ditom.com – DiTom Microwave, феритові пристрої для діапазону частот 250 МГц... 40 ГГц.

26. www.aml-microtec.com – AML Microtechnique Lorraine, НВЧ пристрої та вироби для бортової авіаційної та космічної апаратури.

27. www.barryind.com – Barry Industries, пасивні електронні компоненти.

28. www.datadelay.com – Data Delay Devices, Inc. (DDD), лінії затримки, генератори, помножувачі частоти, фільтри.

29. www.emifiltercompany.com – EMI Filter Company, фільтри.

30. www.ionbeammilling.com – Ion Beam Milling, прецизійні радіочастотні елементи.

31. www.ums-gaas.com – United Monolithic Semiconductors, ВЧ та НВЧ мікросхеми.

32. www.rogerscorp.com – Rogers Corporation, радіоматеріали.

33. www.semiconductorenclosures.com – Semiconductor Enclosures, Inc. (SEI), корпуси для НВЧ та оптоелектронних пристроїв, керамічні підложки, кристали на підложці.

33. www.precidip.com – PRECI-DIP, контакти та з'єднувачі.

34 www.passiveplus.com – Passive Plus Inc, НВЧ компоненти.

35. www.coaxicom.com – Coaxial Components Corporation (COAXICOM, коаксіальні радіочастотні компоненти.

36. www.diamondantenna.com – Diamond Antenna & Microwave Corporation, обертові зчленування.

37. www.megaphase.com – MegaPhase, НВЧ та оптичні кабелі і роз'єми

38. www.microtech-inc.com – Microtech, Inc., хвилеводи, хвилеводні пристрої.

39. www.ni-microwavecomponents.com – National Instruments, вимірювальна апаратура, радіочастотні компоненти та пристрої.

40. www.signalhound.com – Test Equipment Plus, тестове обладнання.

41. https://romsat.ua/ – «ROMSAT» – українська компанія, яка спеціалізується на комплексних поставках обладнання систем телебачення та телекомунікації.

42. https://www.amos-spacecom.com – Spacecom, оператор супутникових послуг.

43. https://www.ses.com – SES, оператор супутникових послуг.